# **Manual de Preenchimento da TISS**

# **(Troca de Informações em Saúde Suplementar)**

# **SUMÁRIO**

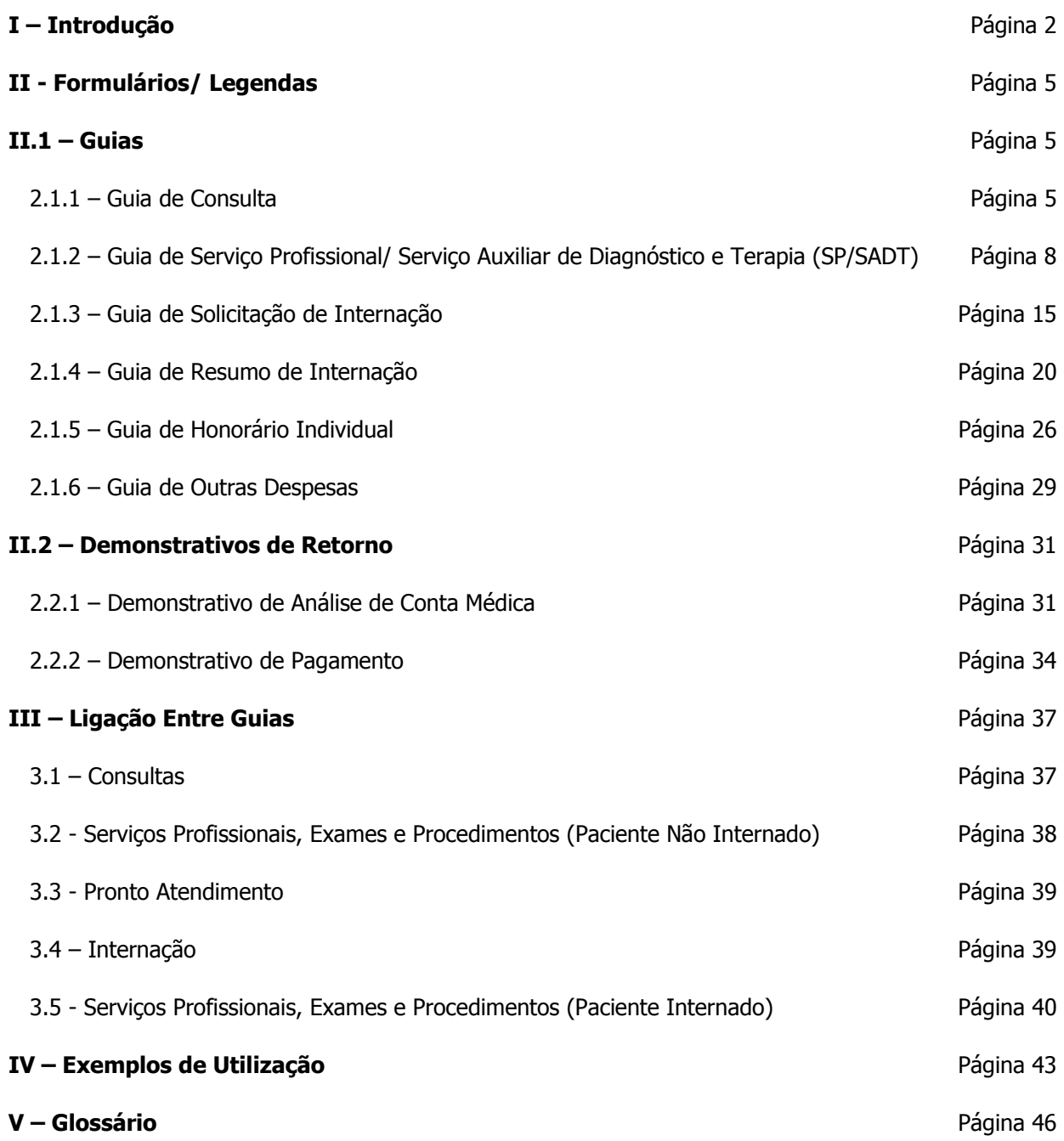

1

# **I - INTRODUÇÃO**

Este manual explicativo objetiva auxiliar o preenchimento dos novos formulários padronizados pela Agência Nacional de Saúde Suplementar – ANS, para registro e intercâmbio de dados entre operadoras de planos privados de assistência à saúde e prestadores de serviços de saúde.

O manual da TISS pode ser encontrado no site de nossa operadora. Eventuais alterações impostas pela ANS serão automaticamente atualizadas neste meio.

Entende-se por TISS o padrão estabelecido pela ANS para a Troca de Informação em Saúde Suplementar, com o objetivo principal de padronizar as trocas eletrônicas de informações administrativas e financeiras, a fim de aprimorar a eficiência e efetividade do sistema de saúde suplementar. A Resolução Normativa nº 114/2005 determina a adoção do padrão TISS por parte das operadoras de planos privados de assistência à saúde e dos prestadores de serviços de saúde.

Por ocasião da implementação da TISS, a ANS definiu e padronizou os formulários que serão utilizados pelos prestadores de serviços de saúde, para envio às operadoras, contendo a representação e descrição documental dos eventos assistenciais realizados nos beneficiários das mesmas. Esses documentos foram nomeados como **Guias**.

As Guias definidas no padrão TISS são:

Guia de Consulta Guia de Serviço Profissional/ Serviço Auxiliar de Diagnóstico e Terapia (SP/ SADT) Guia de Solicitação de Internação Guia de Resumo de Internação Guia de Honorário Individual Guia de Outras Despesas

A TISS também padronizou os documentos que serão enviados pelas operadoras aos prestadores de serviços de saúde e que contêm a representação e descrição documental do pagamento dos eventos assistenciais realizados nos beneficiários das mesmas. Esses documentos foram nomeados como **Demonstrativos de Retorno.**

Os Demonstrativos de Retorno definidos no padrão TISS são:

Demonstrativo de Análise de Conta Médica Demonstrativo de Pagamento

Abaixo, descrevemos cada um dos formulários e seus usos:

I - **Guia de Consulta -** Deve ser utilizada exclusivamente na execução de consultas eletivas sem procedimento. Constitui-se no documento padrão para solicitação do pagamento.

II - **Guia de Serviço Profissional/ Serviço Auxiliar de Diagnóstico e Terapia (SP/SADT) -**  Deve ser utilizada no atendimento a diversos tipos de eventos: remoção, pequenas cirurgias, terapias, consulta com procedimentos, exames, atendimento domiciliar, SADT internado, quimioterapia, radioterapia, terapia renal substitutiva (TRS) ou equipes não médicas terceirizadas participantes da internação (ex: fisioterapia, nutrição).

Compreende os processos de autorização, desde que necessária, e de execução dos serviços.

A consulta de referência deve ser preenchida na Guia de SP/SADT.

As seguintes especificações demonstram a utilização da guia em questão.

#### **A – Solicitação:**

a – Para o médico solicitar, se necessário, qualquer tipo de SADT ou procedimento, material, medicamento, taxa e equipamento, em situações que não impliquem em internação. Isto elimina qualquer outro tipo de papel, mesmo os receituários em que os médicos estão acostumados a fazer estas solicitações. Se a operadora for emitir uma guia autorizando qualquer tipo de SADT ou procedimento, material, medicamento, taxa e equipamento (à exceção das internações) deverá utilizar esta guia.

b – Para a solicitação e realização da consulta de referência (consulta realizada por indicação de outro profissional, de mesma especialidade ou não, para continuidade de tratamento).

c – No caso de autorização de OPM e medicamentos especiais a operadora poderá, a seu critério, emitir um documento complementar comprovando a autorização.

#### **B – Execução:**

a – Para realização de consulta de referência e consultas com procedimento.

b – Se todo fluxo da operadora for em papel e manual, o prestador enviará, no mesmo documento de solicitação, os dados da execução para cobrança.

c – Qualquer tipo de SADT ou procedimento, OPMs e medicamentos especiais executados, não internados, são registrados na guia de SP/SADT. Outras cobranças de material e medicamento de uso comum, taxas e equipamentos devem ser registrados na Guia de Outras Despesas.

d – No caso de serviços terceirizados do hospital (SADT internado), quando o pagamento não é feito ao hospital, mesmo em regime de internação, deverá utilizar esta guia. Admite-se que mesmo em casos de internações onde o SADT seja cobrado pelo próprio hospital, utilize-se essa guia. Nessa hipótese, o hospital não colocaria esses procedimentos na Guia de Resumo de Internação.

e – Para cobrança individual de honorários de procedimentos ambulatoriais realizados em equipe, incluindo o grau de participação conforme tabela de domínio própria.

f – Para cobrança de honorários de consulta ou procedimentos ambulatoriais realizados por profissionais não médicos.

III - **Guia de Solicitação de Internação -** É o formulário padrão a ser utilizado para a solicitação, autorização ou negativa de internação em regime hospitalar, hospital – dia ou domiciliar.

a – O pedido de prorrogação será feito pelos prestadores de serviço de forma devidamente acordada com a operadora e a autorização deverá ser registrada no verso desta guia, até que haja a padronização da Guia de Pedido de Prorrogação, a ser determinada futuramente pelo COPISS (Comitê de Padronização das Informações em Saúde Suplementar).

IV - **Guia de Resumo de Internação -** É o formulário padrão a ser utilizado para a finalização do faturamento da internação.

a – No caso dos honorários, quando cobrados diretamente pelos profissionais, deve-se utilizar a Guia de Honorário Individual.

b – No caso de SADT quando cobrados diretamente pelos terceirizados deve-se utilizar a Guia de SP/SADT.

c – As guias de Honorário Individual e SP/SADT devem ser ligadas à Guia de Solicitação de Internação conforme demonstrado na seção **ligação entre guias**.

d - A Guia de Solicitação de Internação deve ser referenciada na Guia de Resumo da Internação, conforme demonstrado na seção **ligação entre guias**.

V - **Guia de Honorário Individual -** É o formulário padrão a ser utilizado para a apresentação do faturamento de honorários profissionais prestados em serviços de internação, caso estes sejam pagos diretamente ao profissional executante.

a – Nas internações, no caso de contas desvinculadas, para cobrança de visitas clínicas, pareceres e honorários da equipe cirúrgica.

b – Esta guia é ligada à guia de **Solicitação de Internação,** conforme demonstrado na seção **ligação entre guias**.

c – Esta guia tem como característica **NÃO** poder estar ligada a nenhuma outra, exceto à Guia de Solicitação de Internação.

VI - **Guia de Outras Despesas** é o formulário padrão a ser utilizado nos casos de apresentação do faturamento em papel, como instrumento de continuidade e complemento de folhas. Esta guia estará sempre ligada a uma guia principal (Guia de SP/SADT ou Guia de Resumo de Internação), não existindo por si só. É utilizada para discriminação de materiais, medicamentos, aluguéis, gases e taxas diversas, não informadas na guia principal.

VII - Demonstrativo de Análise de Conta Médica e Demonstrativo de Pagamento - São os documentos pelos quais as operadoras enviarão aos prestadores as informações relativas ao faturamento e processamento das Guias.

**a) Demonstrativo de Análise de Conta Médica –** É o documento enviado da operadora para o prestador com a finalidade de fornecer informações detalhadas sobre o processamento do lote de guias de faturamento enviado pelo prestador, item a item. A partir deste demonstrativo é possível fazer uma previsão das contas a serem pagas pela operadora e solicitar revisão de possíveis glosas baseado nos detalhes do processamento das guias.

**b) Demonstrativo de Pagamento -** É o documento enviado da operadora para o prestador com a finalidade de fornecer extrato das contas da produção apresentadas nas guias em questão e seu pagamento ou não.

# **II – FORMULÁRIOS/ LEGENDAS**

# **II.1 – Guias**

# **2.1.1 – Guia de Consulta**

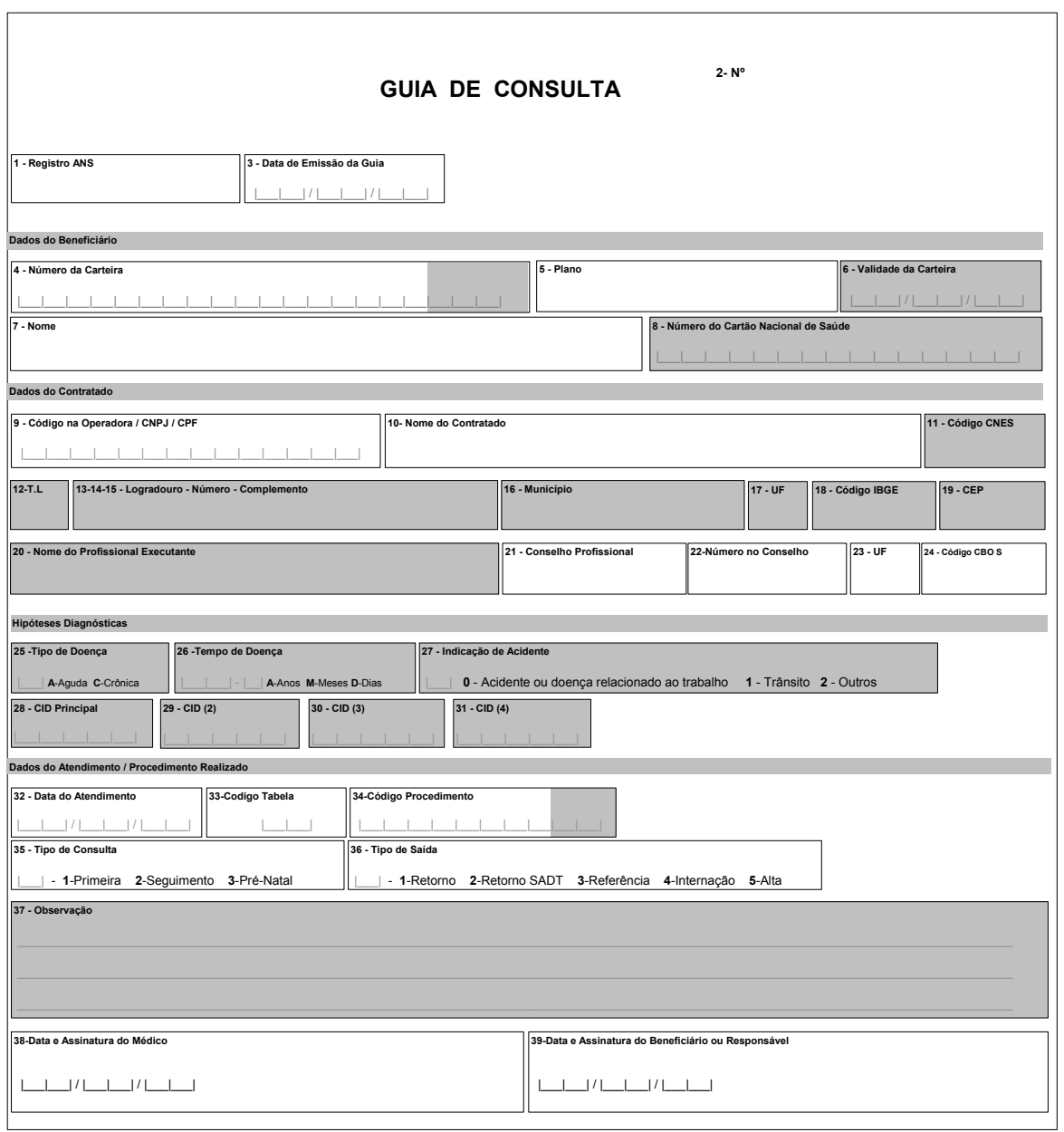

 $\overline{\phantom{0}}$ 

## **Legenda da Guia de Consulta**

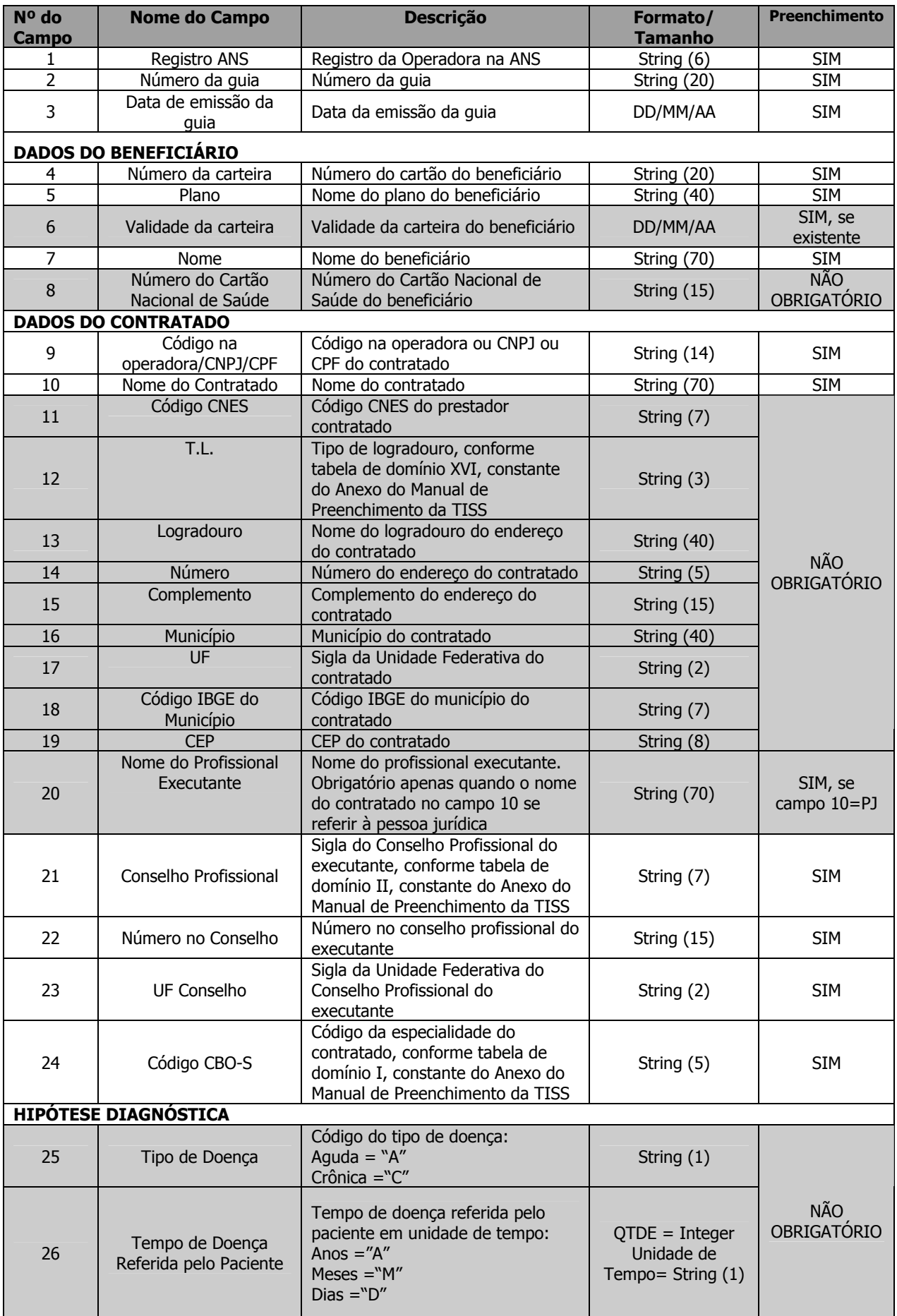

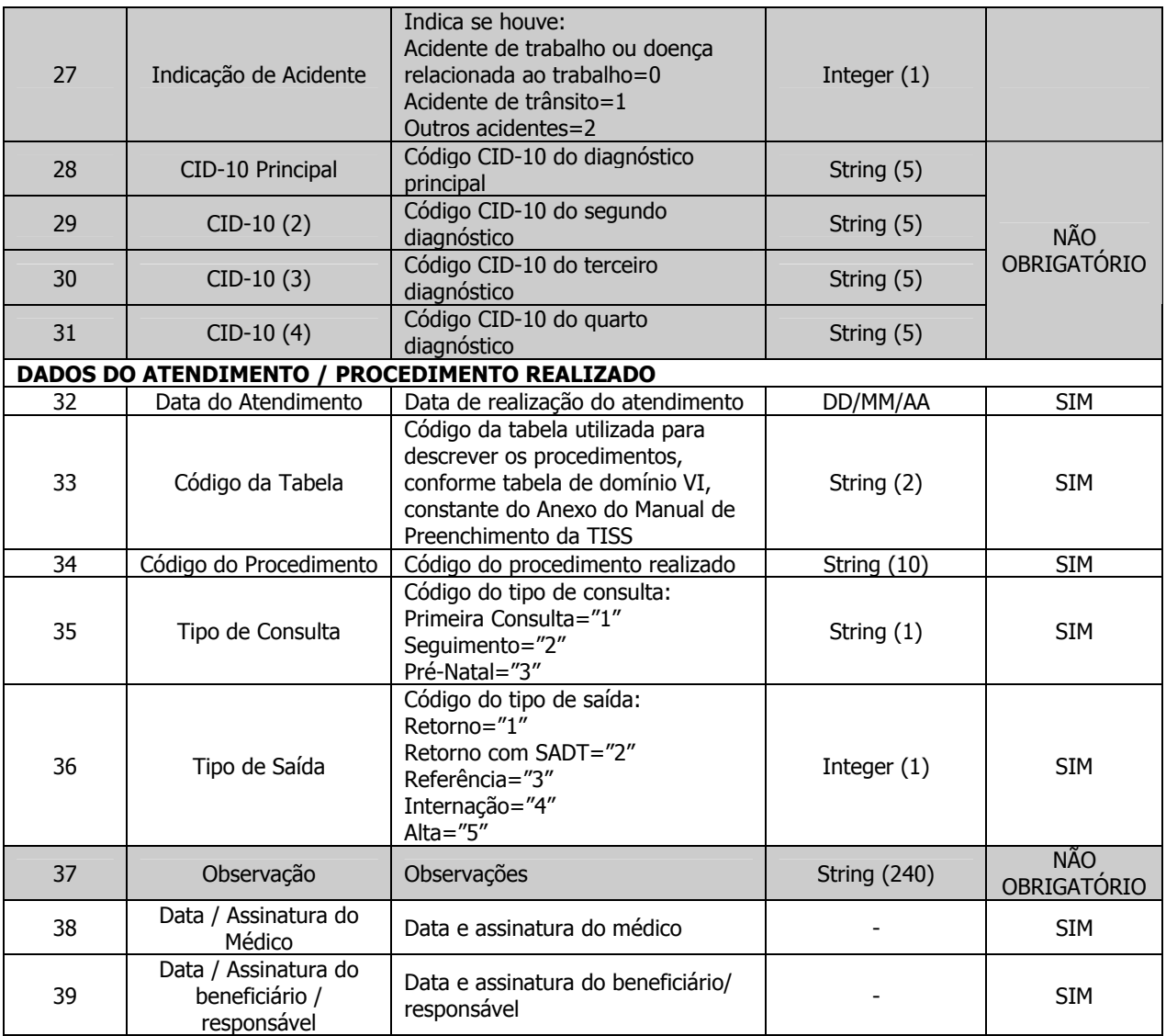

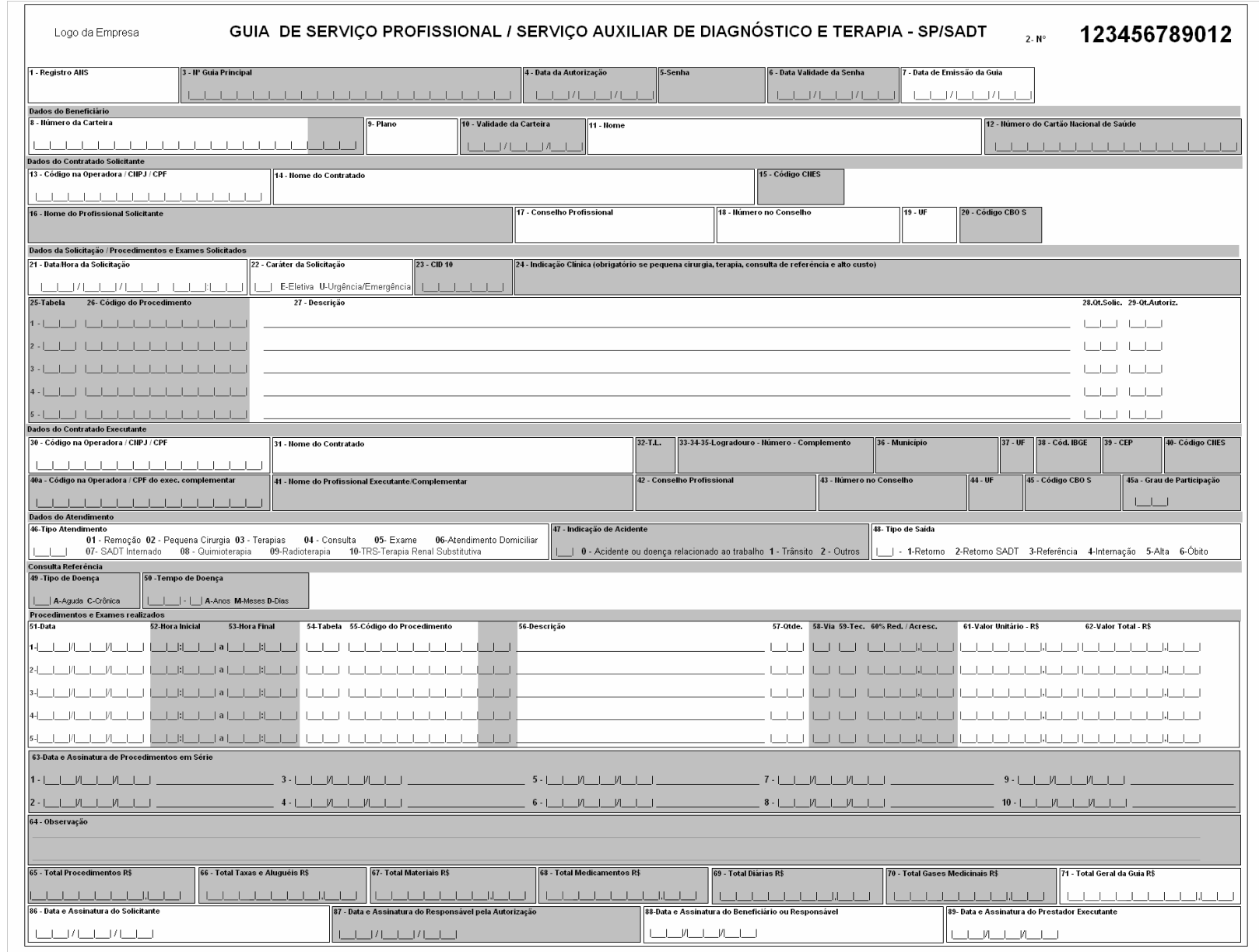

# **2.1.2 – Guia de Serviço Profissional/ Serviço Auxiliar de Diagnóstico e Terapia (SP/ SADT)**

**Frente**

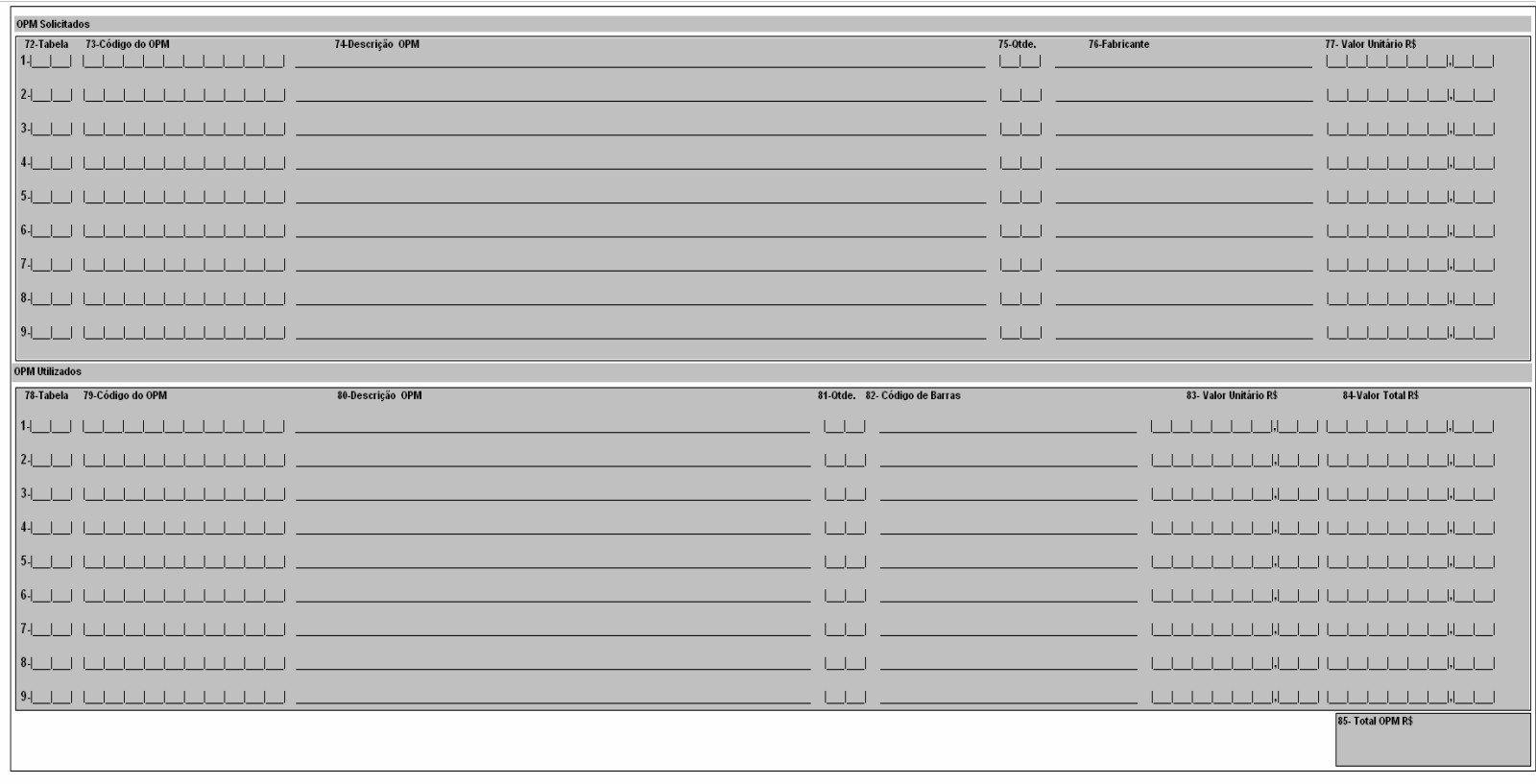

**Verso**

# **Legenda da Guia de Serviço Profissional/**

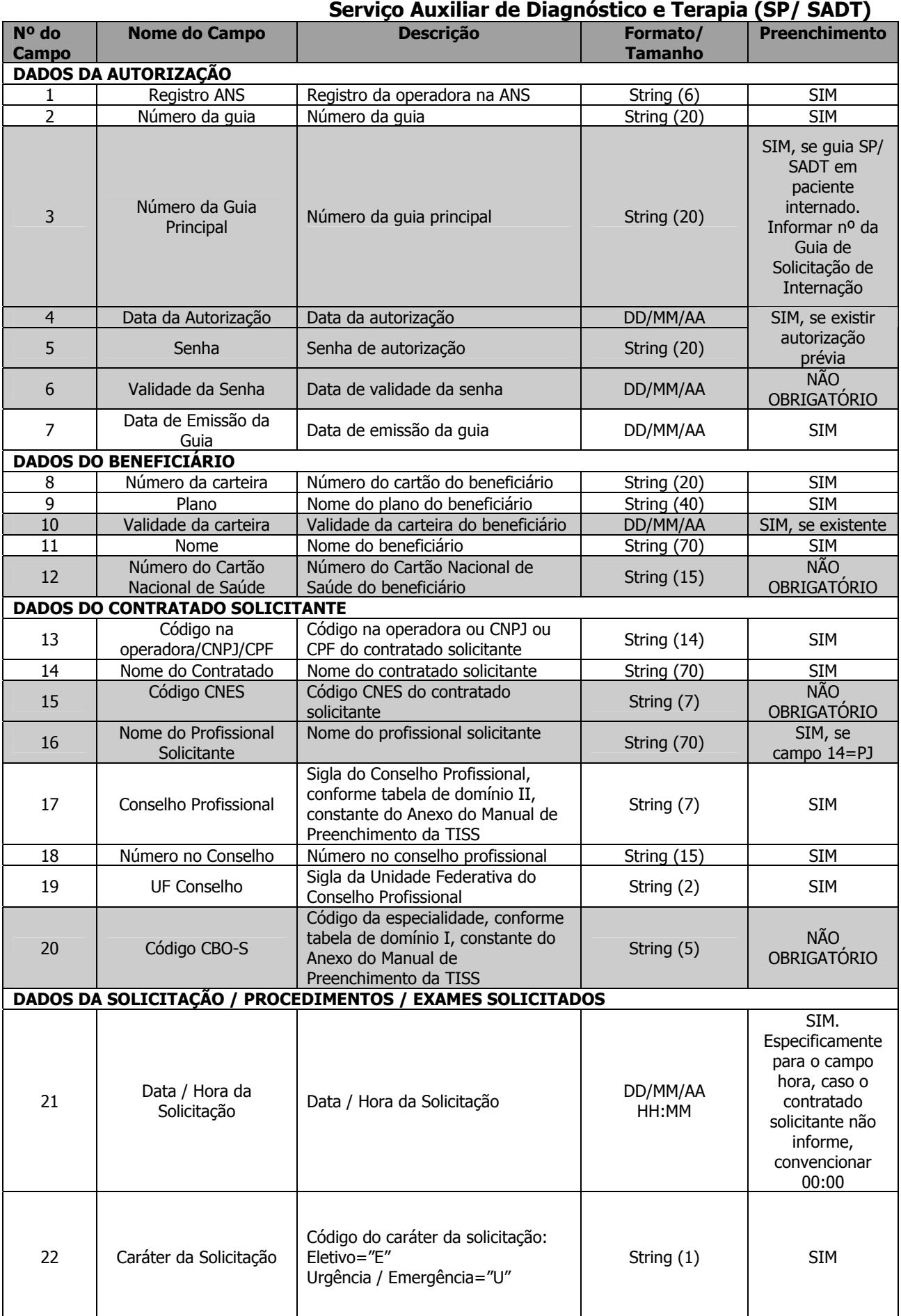

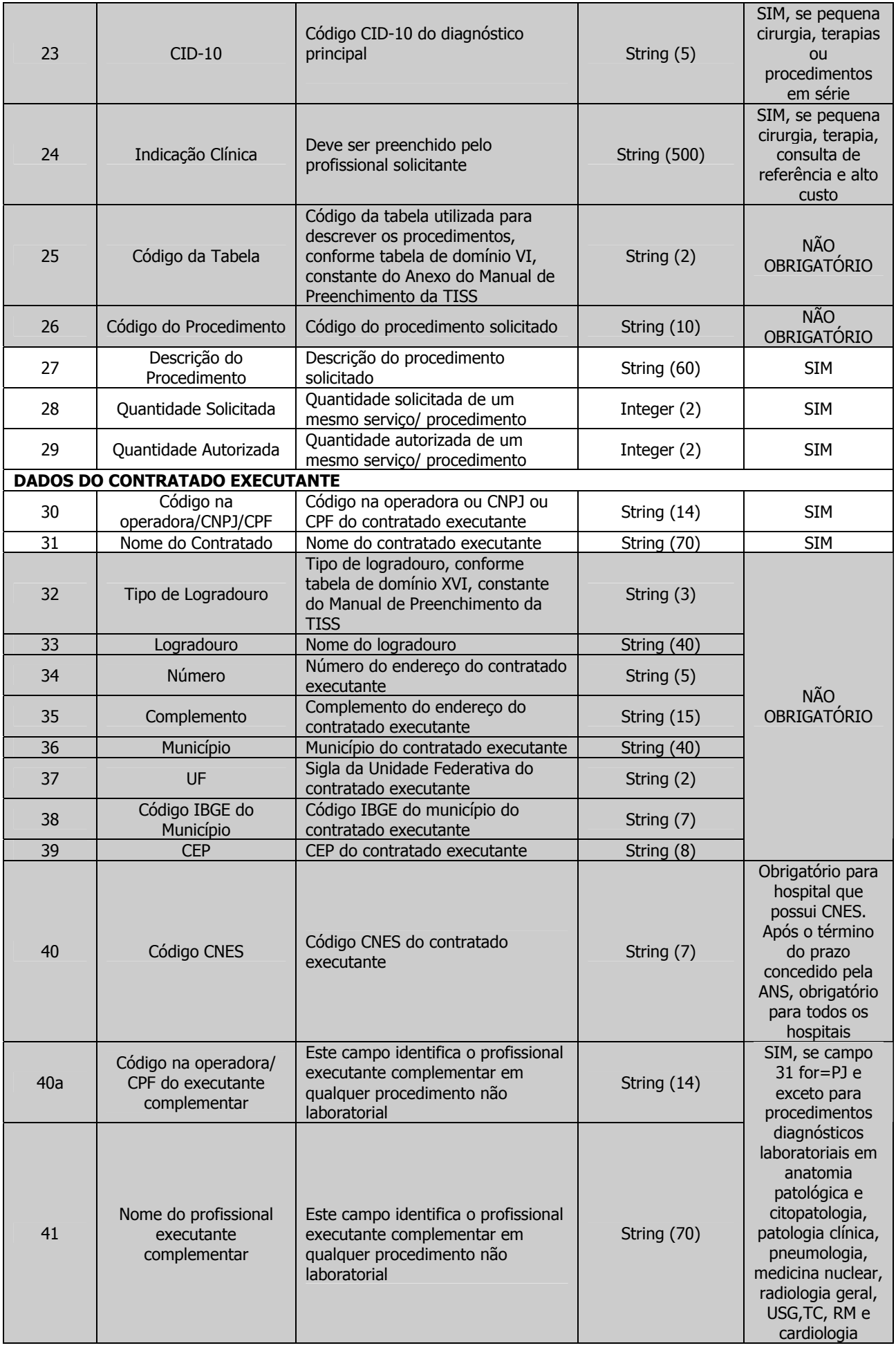

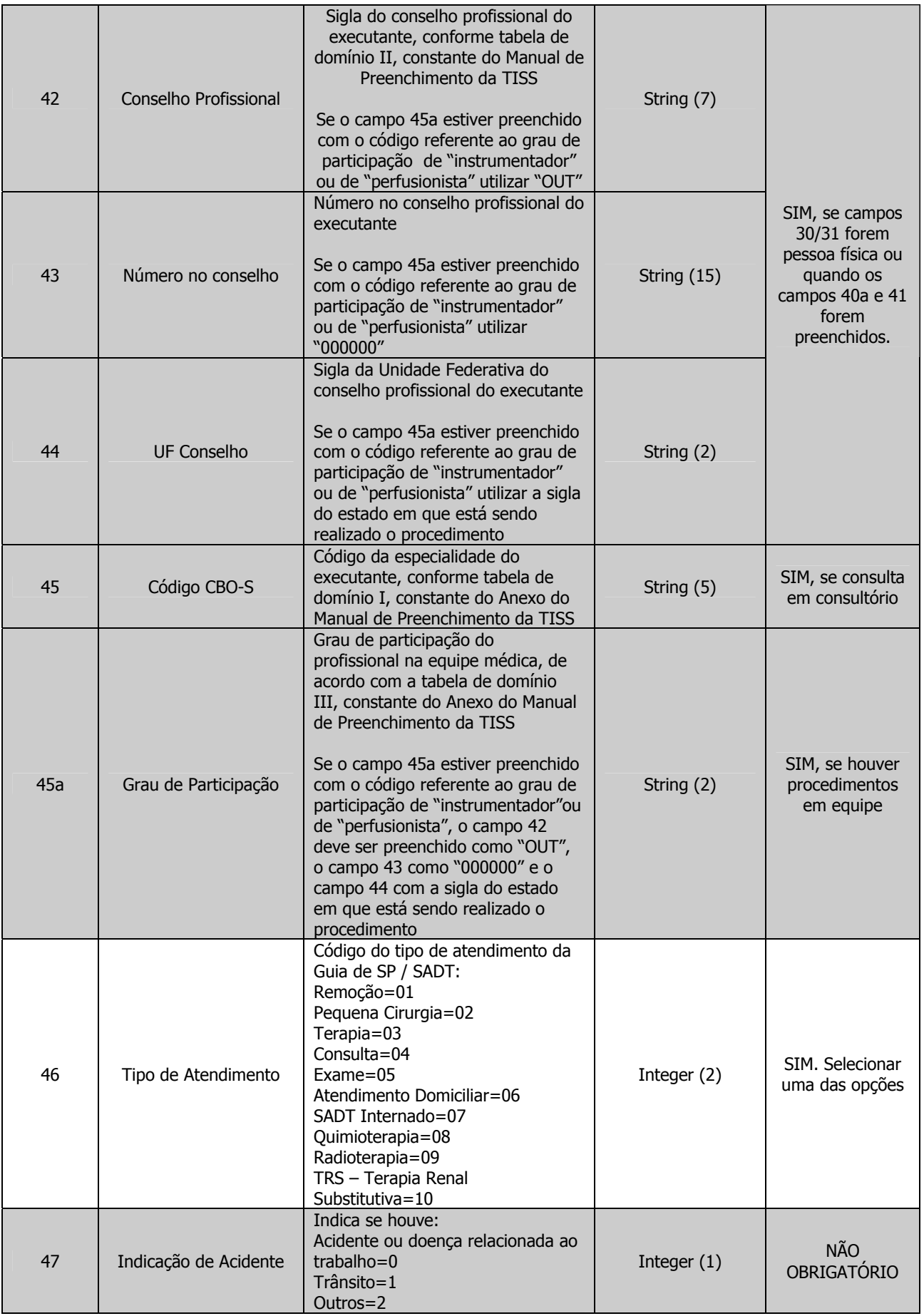

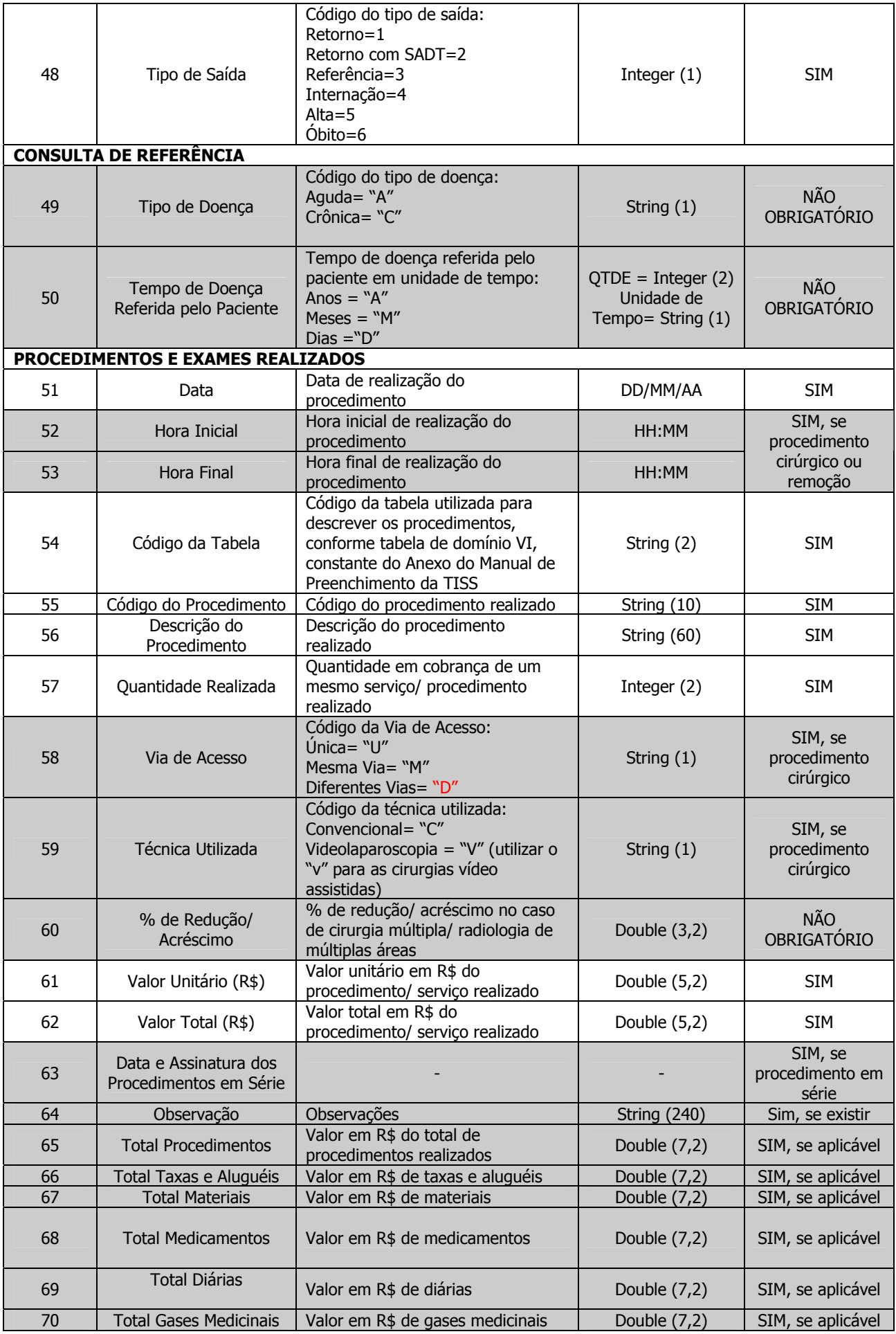

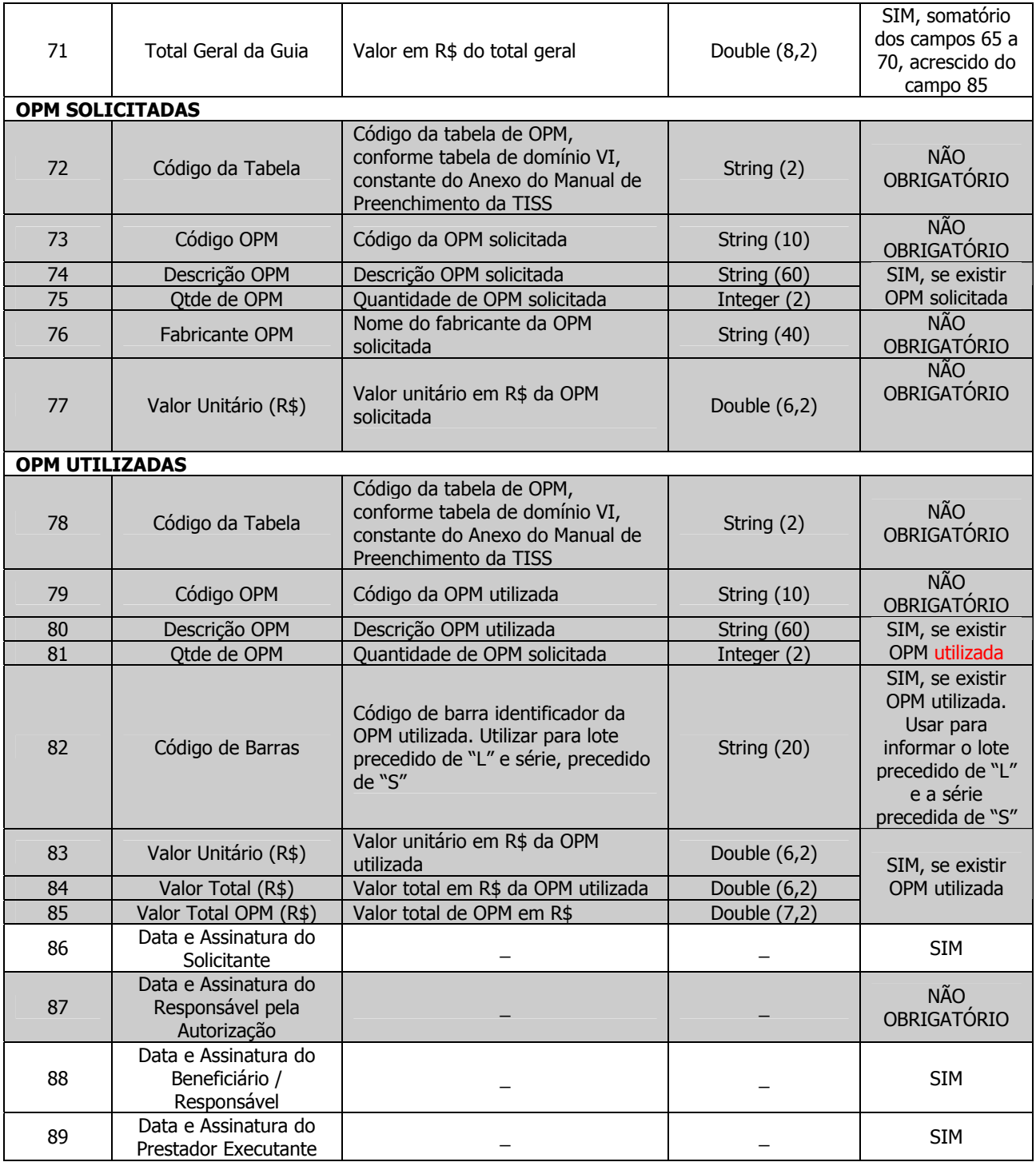

#### **GUIA DE SOLICITACÃO** 123456789012  $2 - N^{\circ}$ Logo da Empresa DE INTERNAÇÃO 1 - Registro ANS 3 - Data da Autorização 4 - Senha 5 - Data Validade da Senha **.**<br>16 - Data de Emissão da Guia  $\overline{1}$  $\mathbf{I}$ Dados do Beneficiário 7 - Número da Carteira  $\overline{\mathbf{8} \cdot \mathbf{Plano}}$ 9 Validade da Carteira **TELEVISION TELEVISION**  $1/1 - 1 - 1/1 - 1$ 11 - Número do Cartão Nacional de Saúde  $\frac{1}{10}$  - Nome والمساحد المساحد المساحد المساحد  $\pm$   $\pm$ **Dados do Contratado Solicitante** 12 - Código na Operadora / CNPJ / CPR 14 - Código CNES 13 - Home do Contratado . . . . . . . . . . . . . . 15 - Nome do Profissional Solicitante .<br>16 - Conselho Profissional 17 - Número no Conselho  $\frac{1}{18}$ 19 - Código CBO S Dados do Contratado Solicitado / Dados da Internação 20- Código na Operadora / CHPJ 21 - Nome do Prestador <u> 1 - 1 - 1 - 1 - 1 - 1 - 1 -</u>  $\overline{1}$ <u>| | | | | | | | | | |</u><br>|-<br>|22 - Caráter da Internação 23-Tipo de Internacão 24 - Regime de Internação 25 - Otde Diarias Solicitadas 1 - Hospitalar 2 - Hospital-dia 3 - Domiciliar  $\mathbf{I}$ 26 - Indicação Clínica **Hipóteses Diagnósticas** 27-Tipo Doença 28-Tempo de Doença Referida pelo Paciente 29 - Indicação de Acidente | | | | | | A-Anos M-Meses D-Dias 30 CID 10 Principal  $\begin{array}{c|c}\n\hline\n\end{array}$  31 - CID 10 (2  $32 - CID$  10 (3)  $\frac{1}{1}$ 33 - CID 10 (4) والمستحقق أوالمستحق الماطاط المستحلف المستحلف الم  $\perp$ Procedimentos Solicitados 34-Tabela 35 - Código do Procedimento 36 - Descrição 37 - Otde, Solict 38 - Otde, Aut ساسا ساسا ب  $\mathbf{L}$ 24 100 100 100 100 100 100 100 الطائط الطائط ال  $\begin{tabular}{c} \multicolumn{2}{c} {\textbf{1}} & \multicolumn{2}{c} {\textbf{2}} & \multicolumn{2}{c} {\textbf{3}} \\ \multicolumn{2}{c} {\textbf{4}} & \multicolumn{2}{c} {\textbf{5}} & \multicolumn{2}{c} {\textbf{6}} \\ \multicolumn{2}{c} {\textbf{5}} & \multicolumn{2}{c} {\textbf{6}} & \multicolumn{2}{c} {\textbf{6}} \\ \multicolumn{2}{c} {\textbf{6}} & \multicolumn{2}{c} {\textbf{7}} & \multicolumn{2}{c} {\textbf{8}} \\ \multicolumn{2}{c} {\textbf{7}} & \multicolumn$ الطائب الطائب الط الطائط الطائط **OPM Solicitados** 39-Tabela 40-Código do OPM 44-Valor Unitário R\$ 41-Descrição OPM  $42-0$ tde. 43-Fabricante <u>The communities of the community of the set of the set of the set of the set of the set of the set of the set of the set of the set of the set of the set of the set of the set of the set of the set of the set of the set o</u>  $\begin{array}{ccc} \hline \hline \end{array}$ <u> 1900-yil mashrida ma'lumot</u> 24 100 100 100 100 100 100 100 100  $1 - 1 - 1$ **COLOR** 1200 1200 1200 1200 1200 ك الطلبان المساحل والمساحل المساحسات كا الطلبان Dados da Autorização<br>45 - Data Provável da Admissão Hospitalar 46 - Otde, Diarias Autorizadas [47 - Tipo da Acomodação Autorizada]  $\underbrace{\Box\Box\Box\Box\Box\Box\Box\Box\Box\Box}$  $\mathsf{L}$  $1 - 1 - 1$  $\mathsf{L}$ 48 - Código na Operadora / CNPJ 49 - Nome do Prestador Autorizado 50 - Código CNES والمستحدث والمستحدث والمستحدث 51 - Observação -<br>52-Data e Assinatura do Médico Solicitante 53-Data e Assinatura do Beneficiário ou Responsável 54 Data e Assinatura do Responsável pela Autorização

## **2.1.3 – Guia de Solicitação de Internação**

**Frente** 

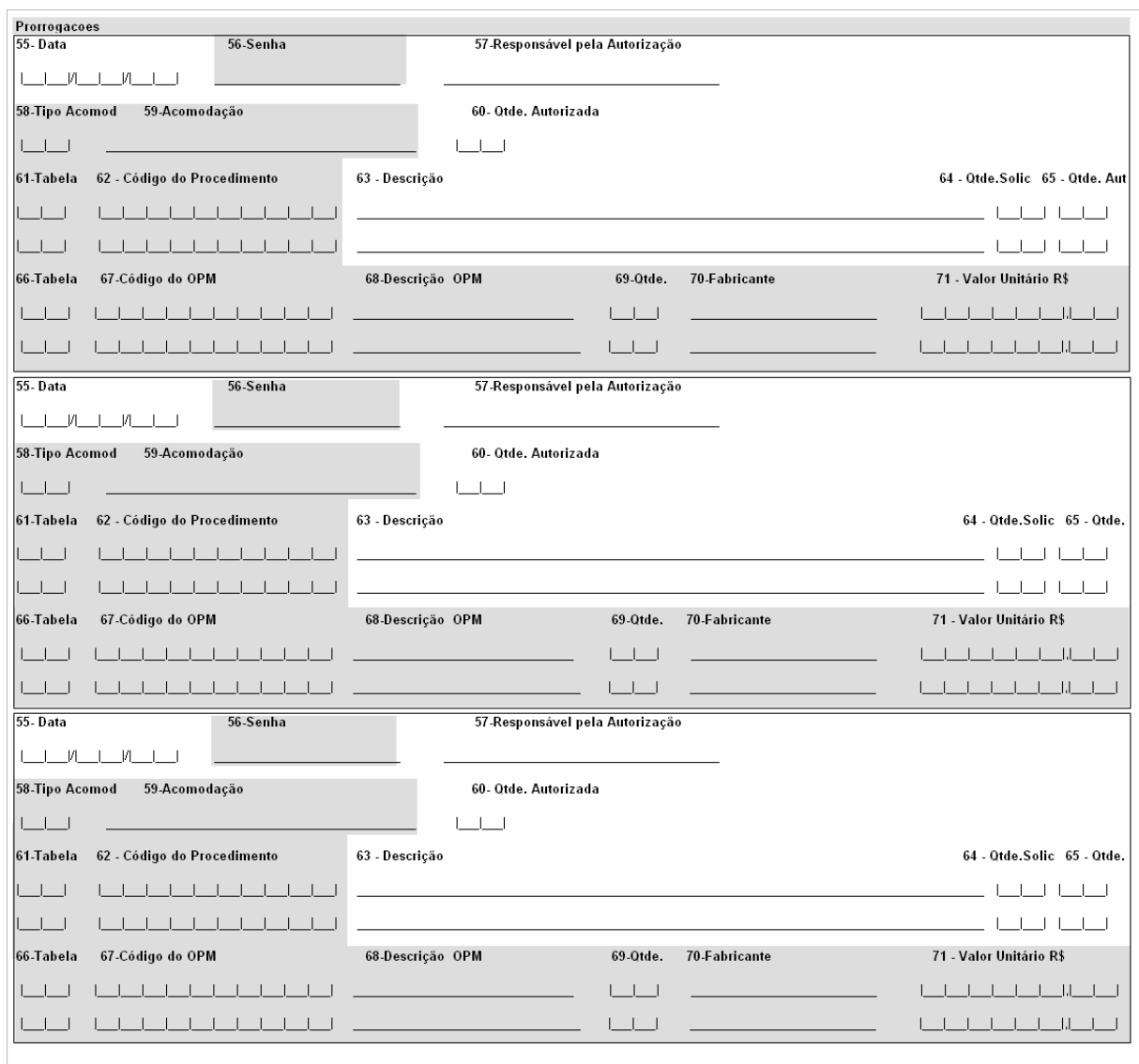

**Verso** 

# **Legenda da Guia de Solicitação de Internação**

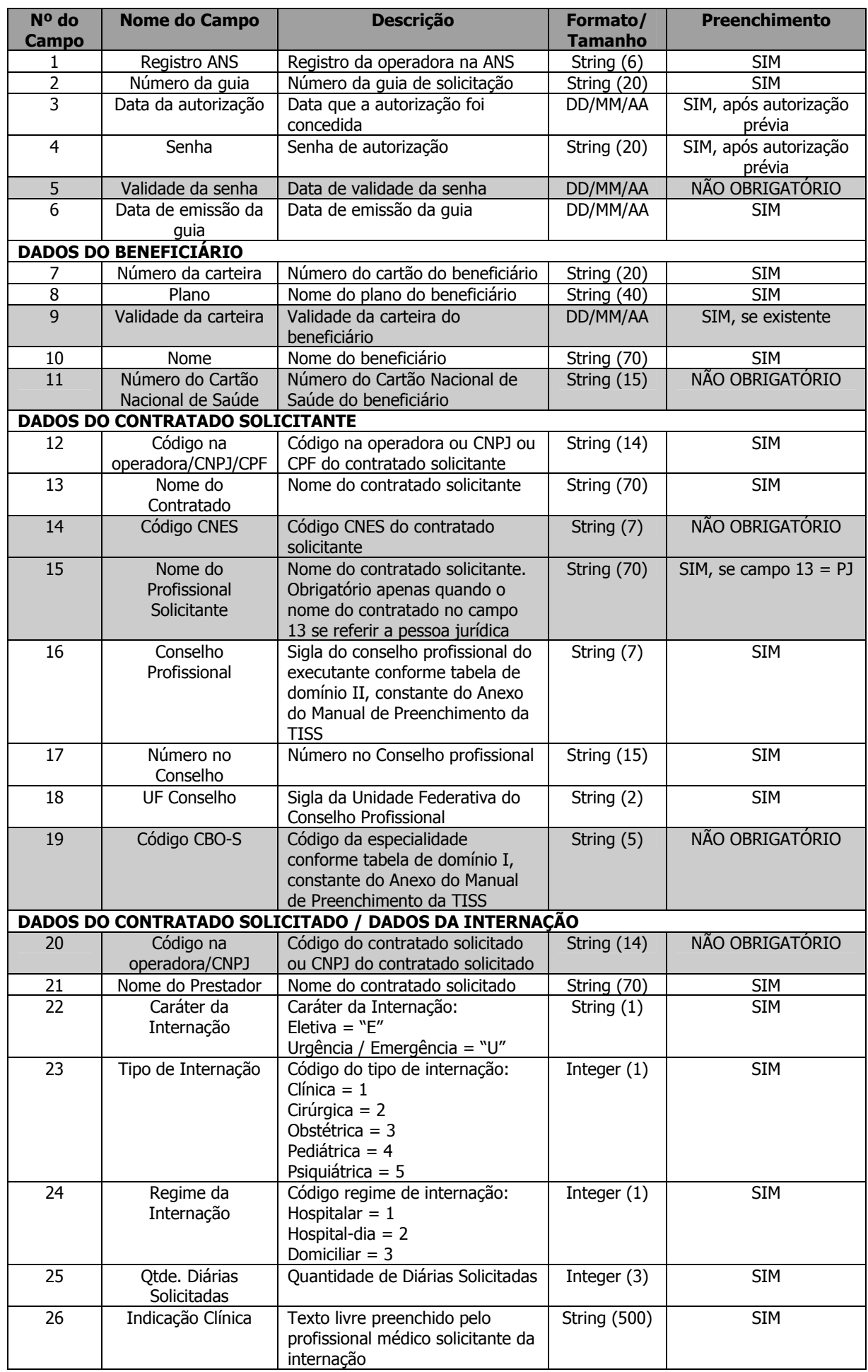

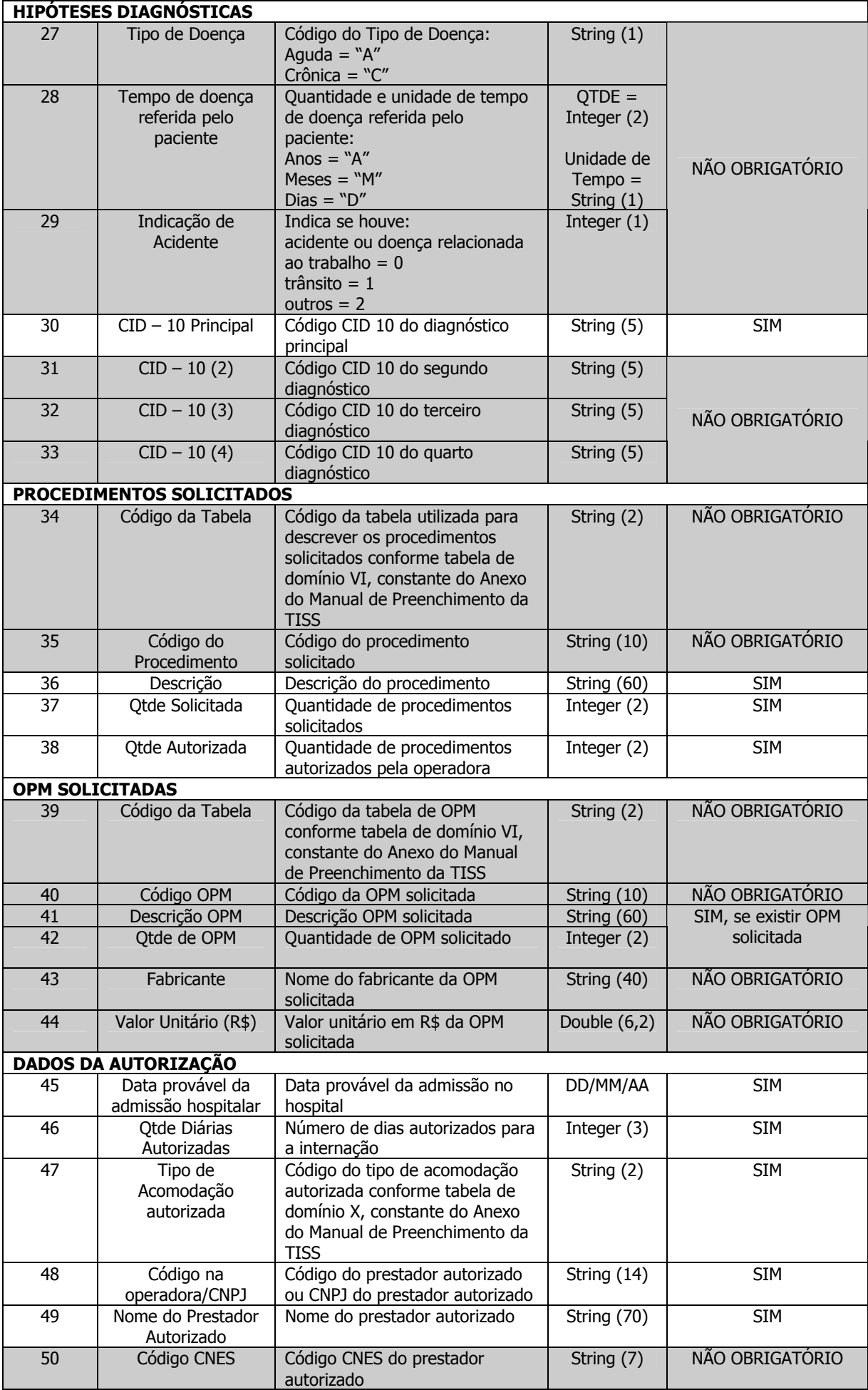

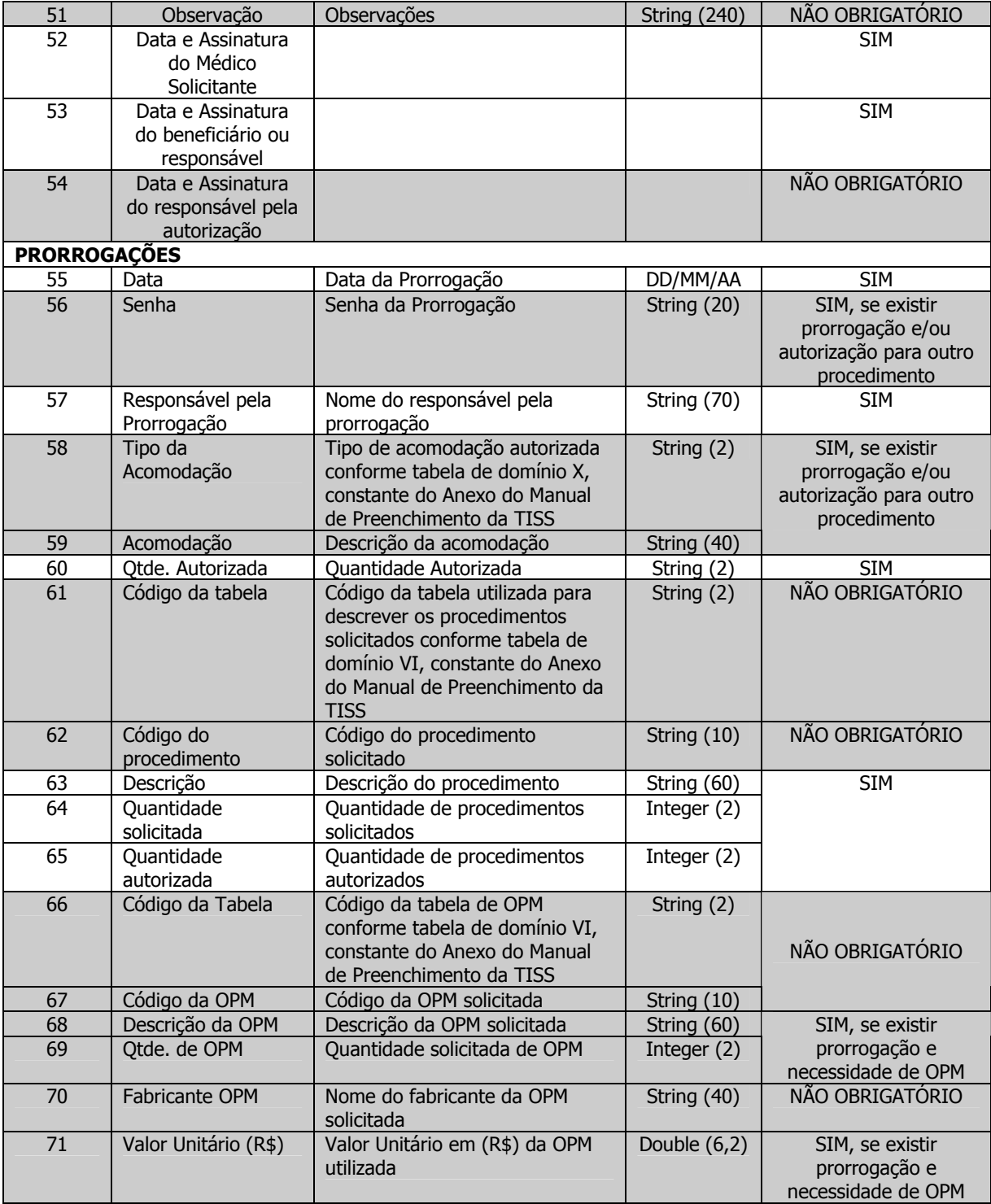

# **2.1.4 – Guia de Resumo de Internação**

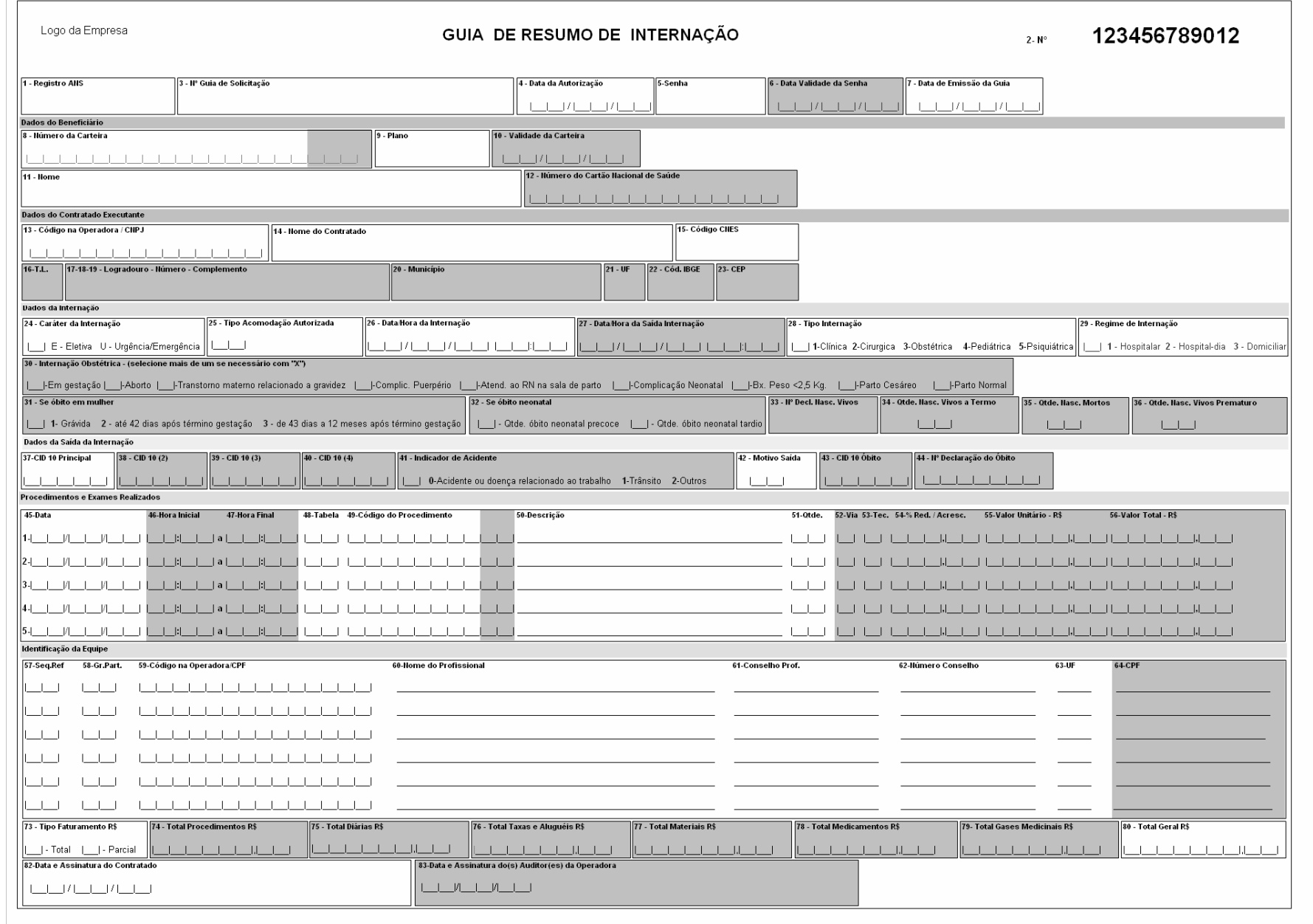

**Frente** 

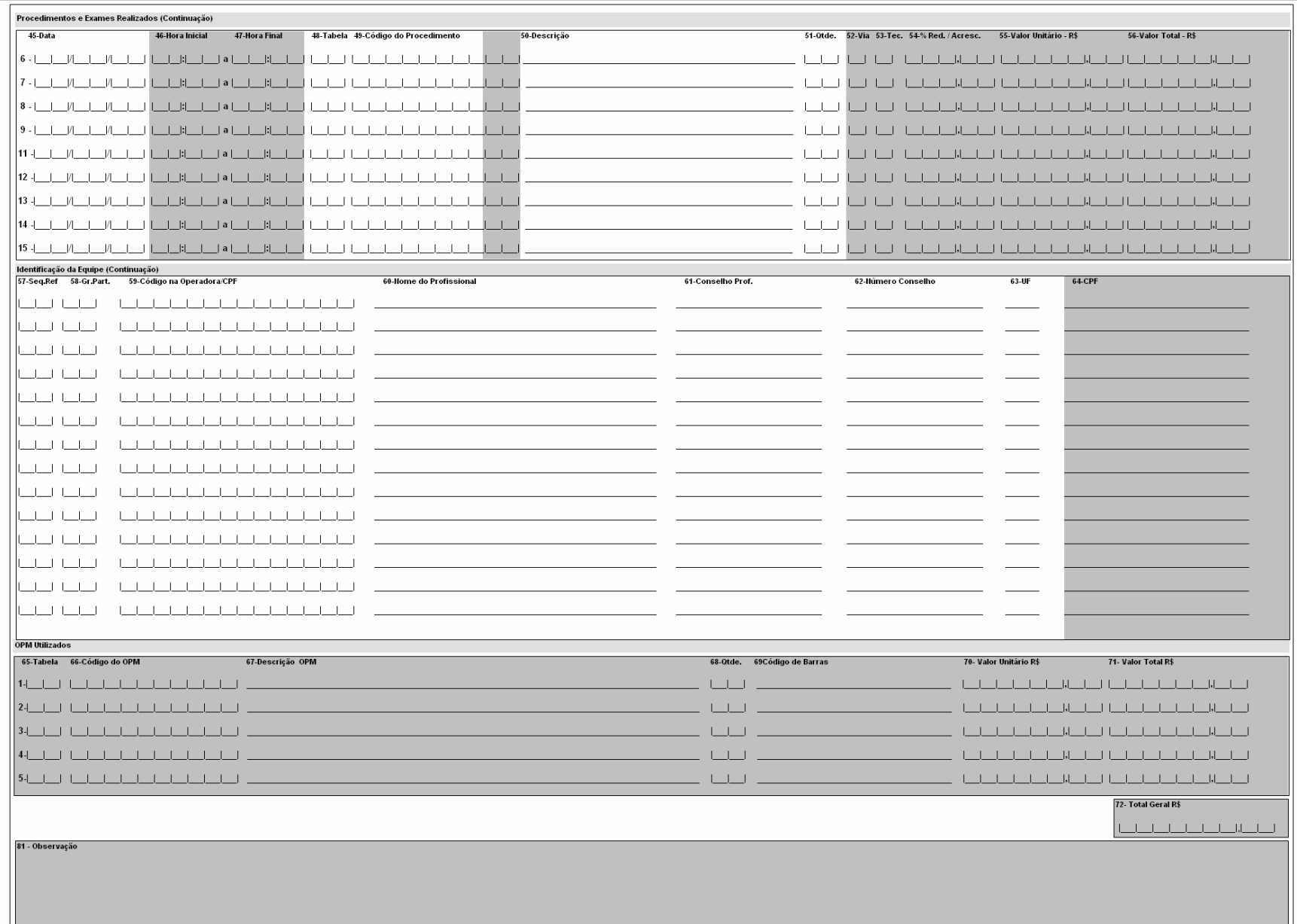

**Verso** 

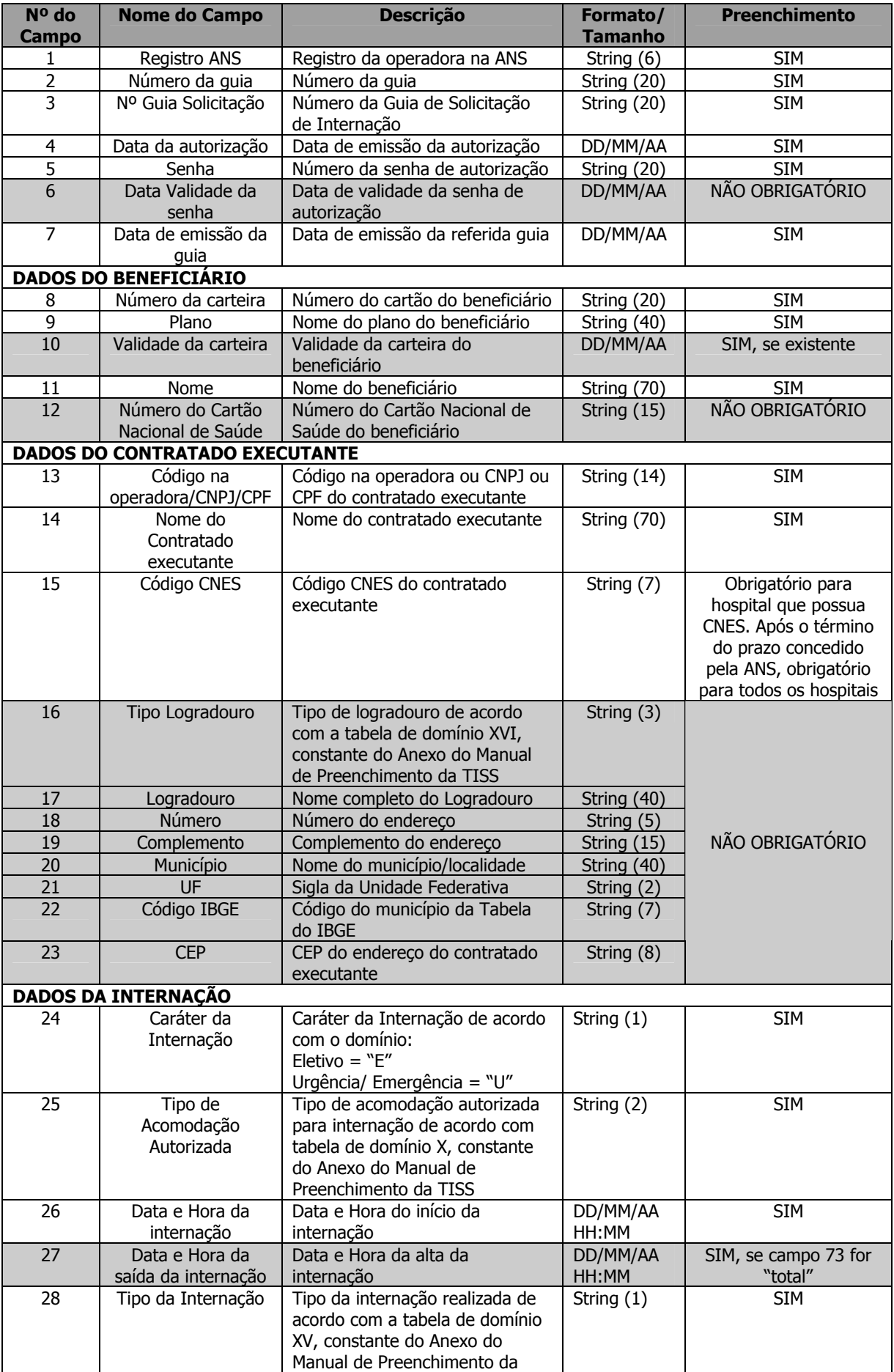

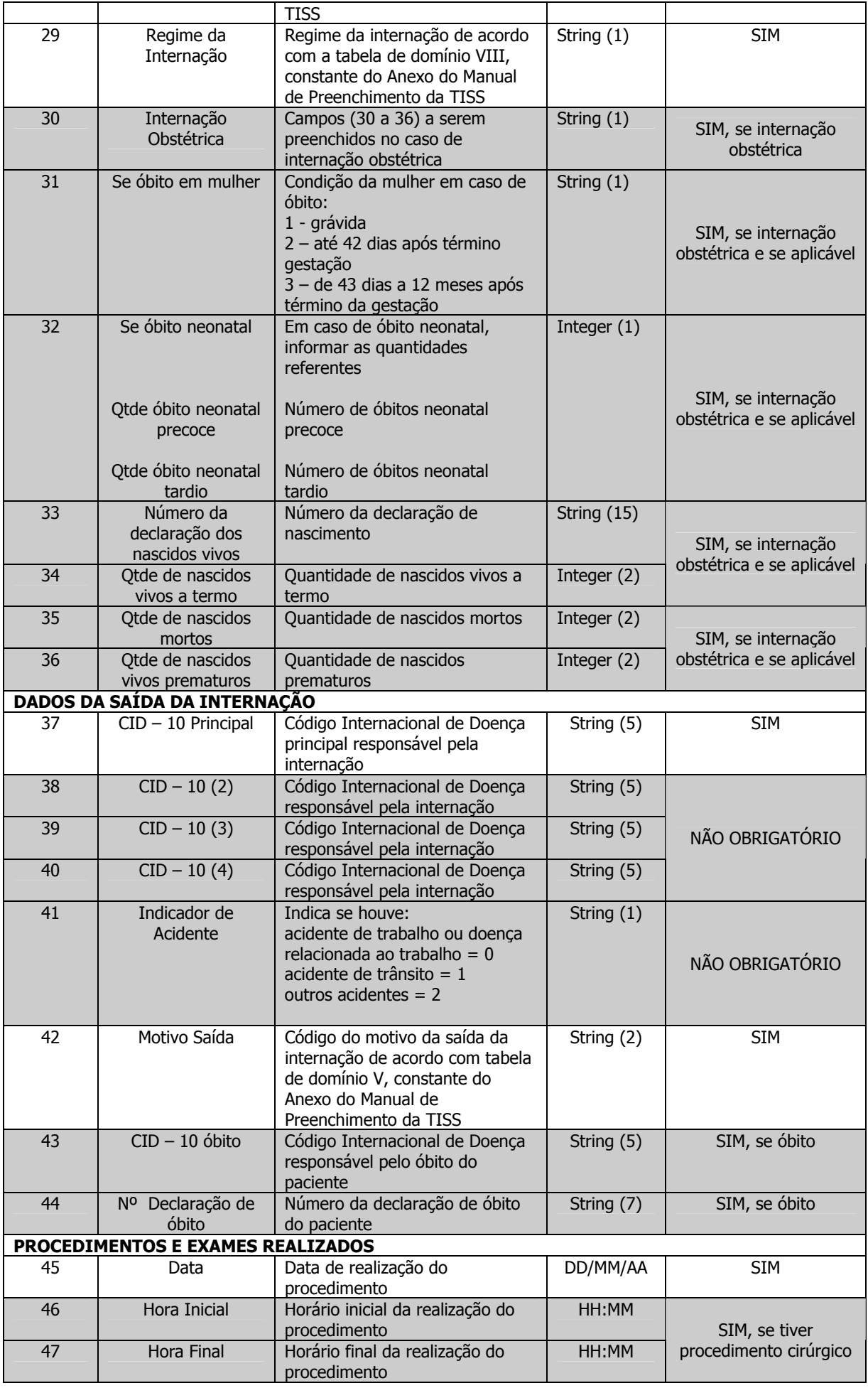

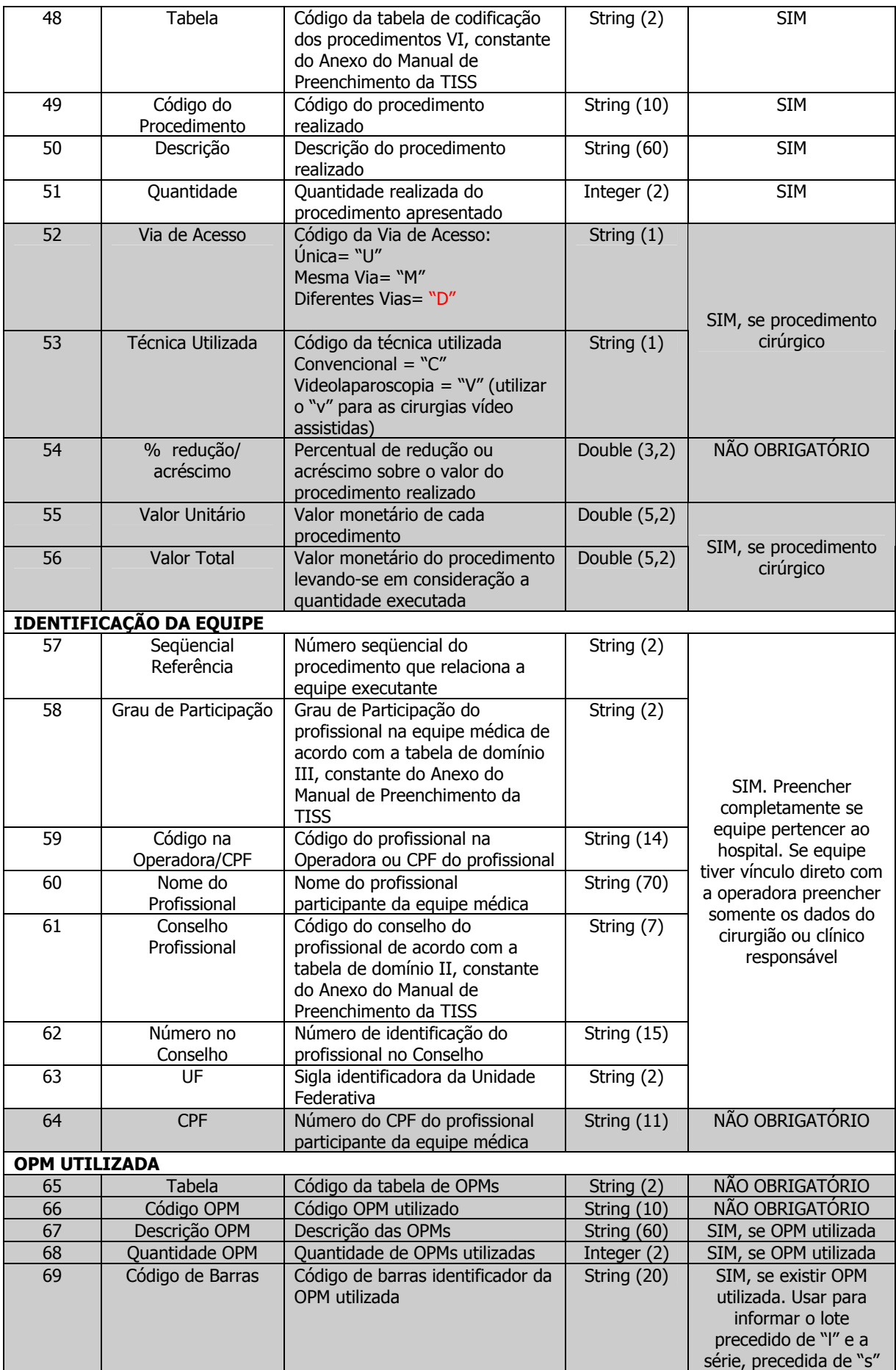

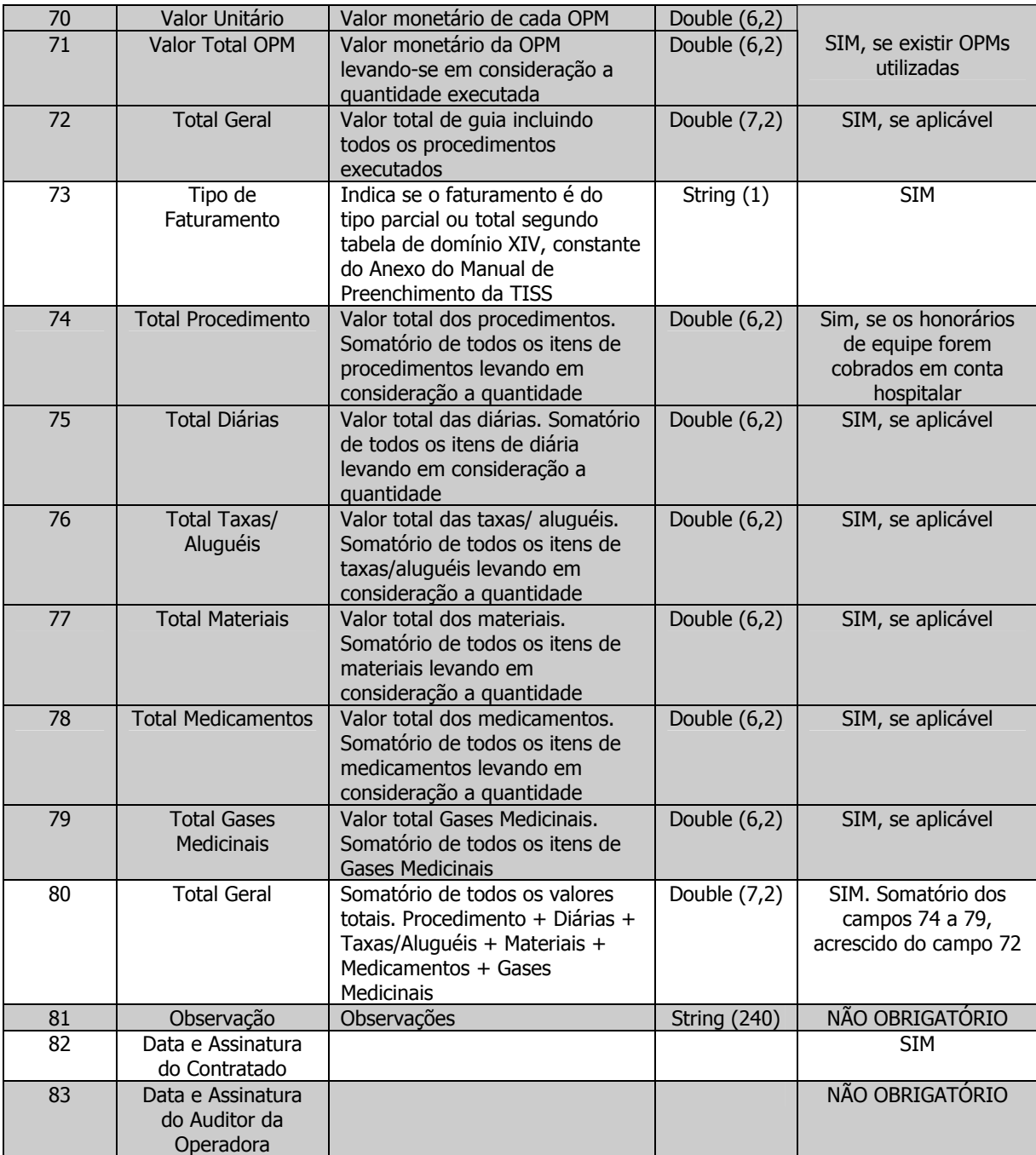

## **2.1.5 – Guia de Honorário Individual**

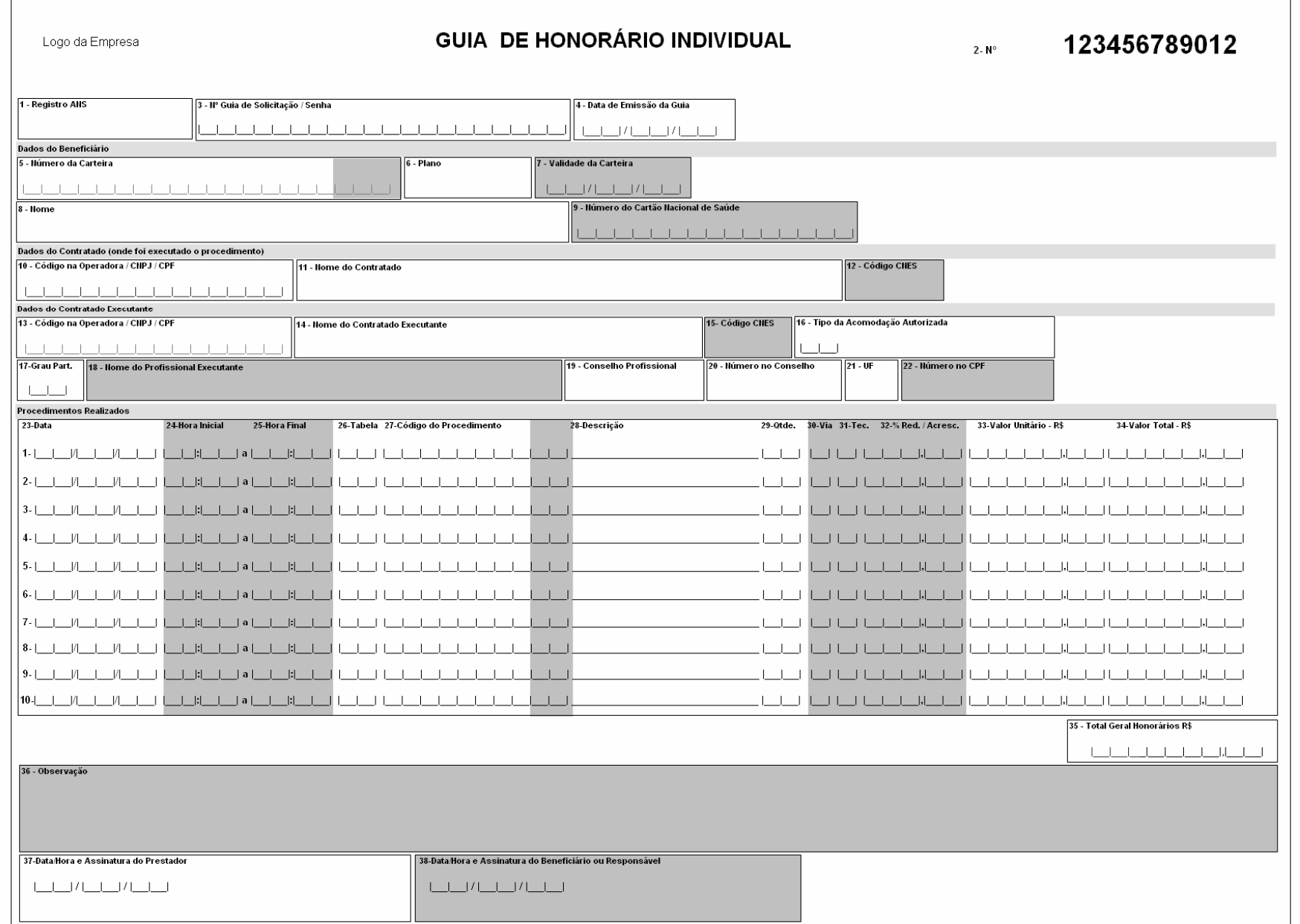

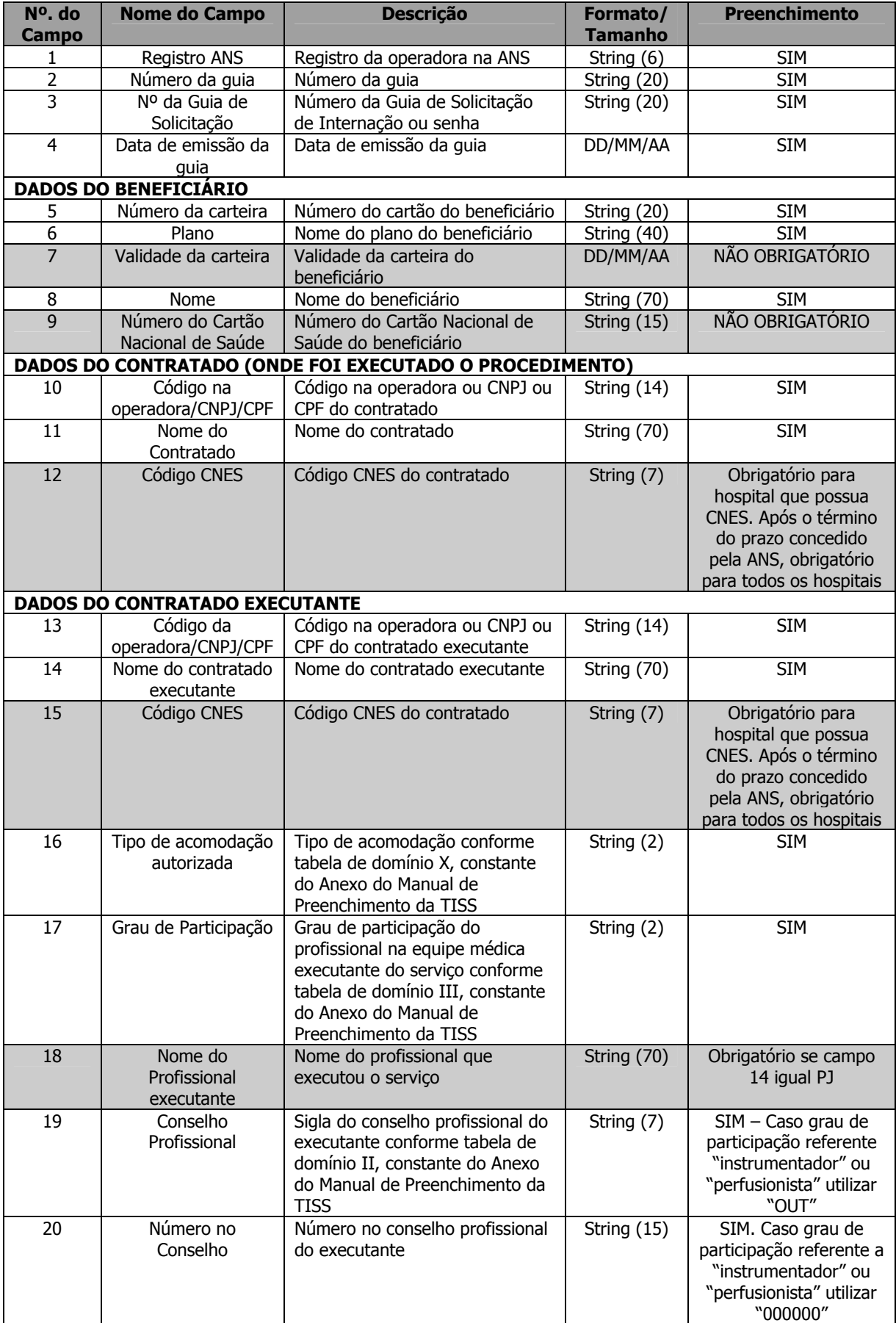

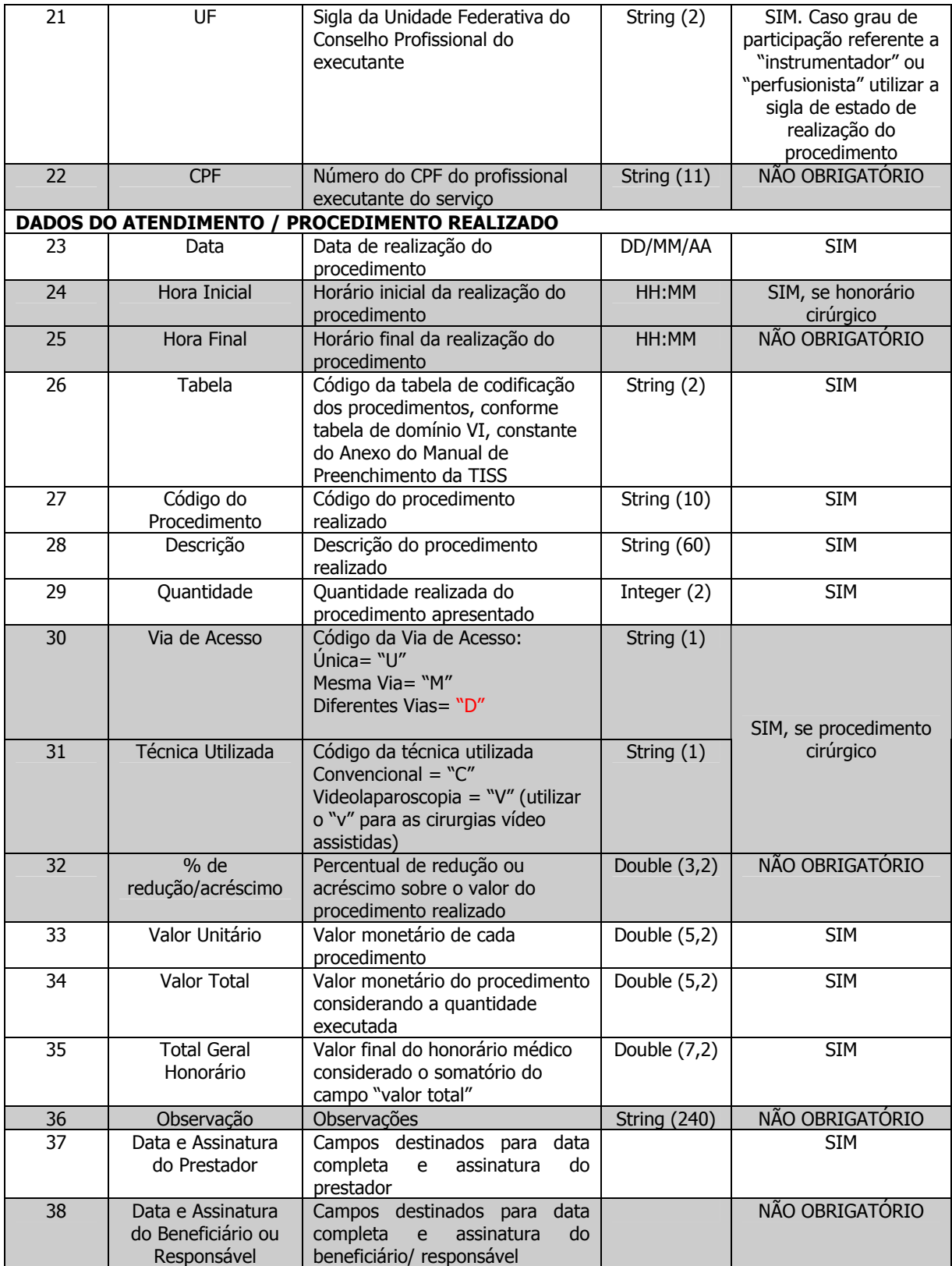

# **2.1.6 – Guia de Outras Despesas**

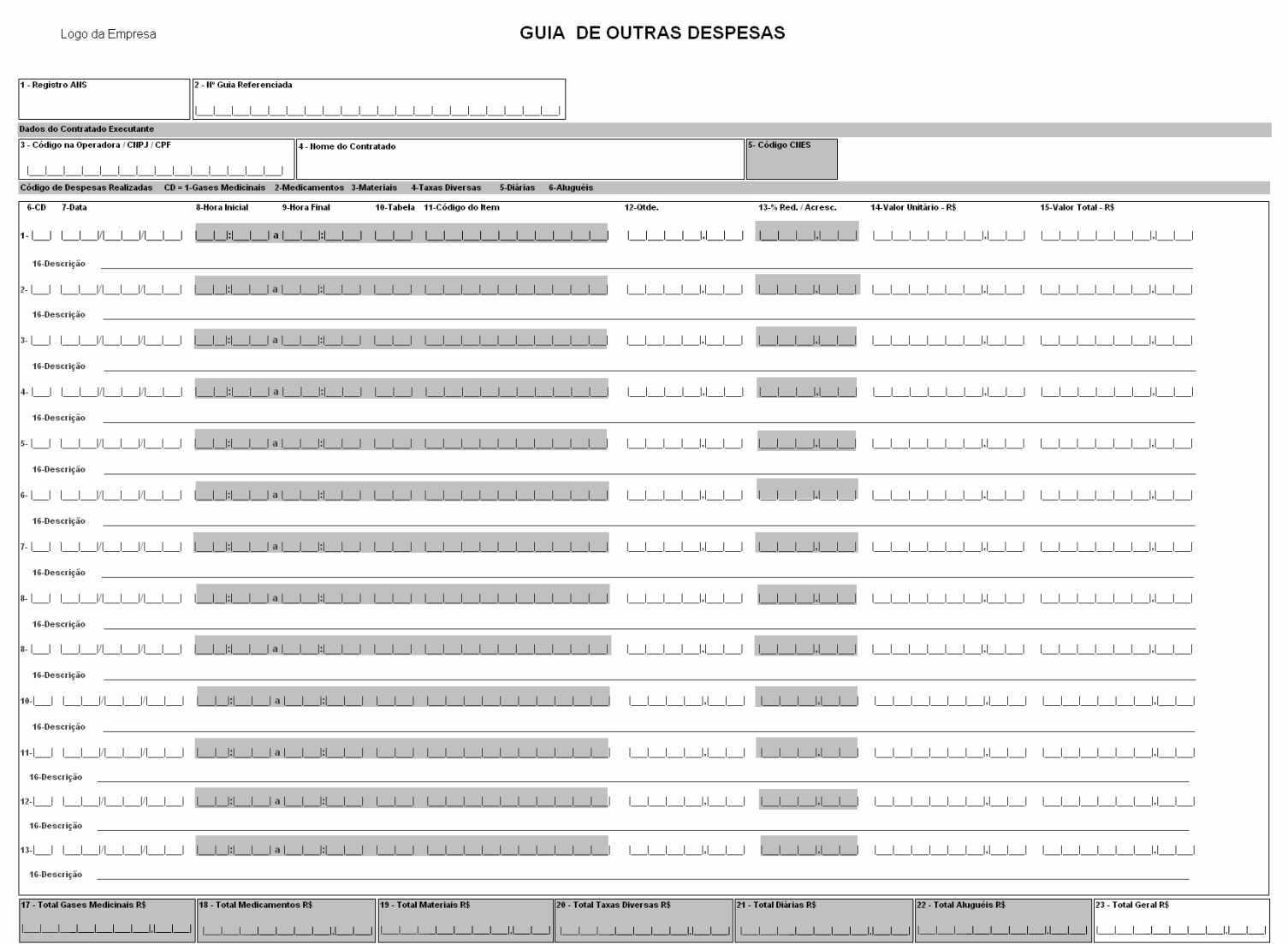

### **Legenda da Guia de Outras Despesas**

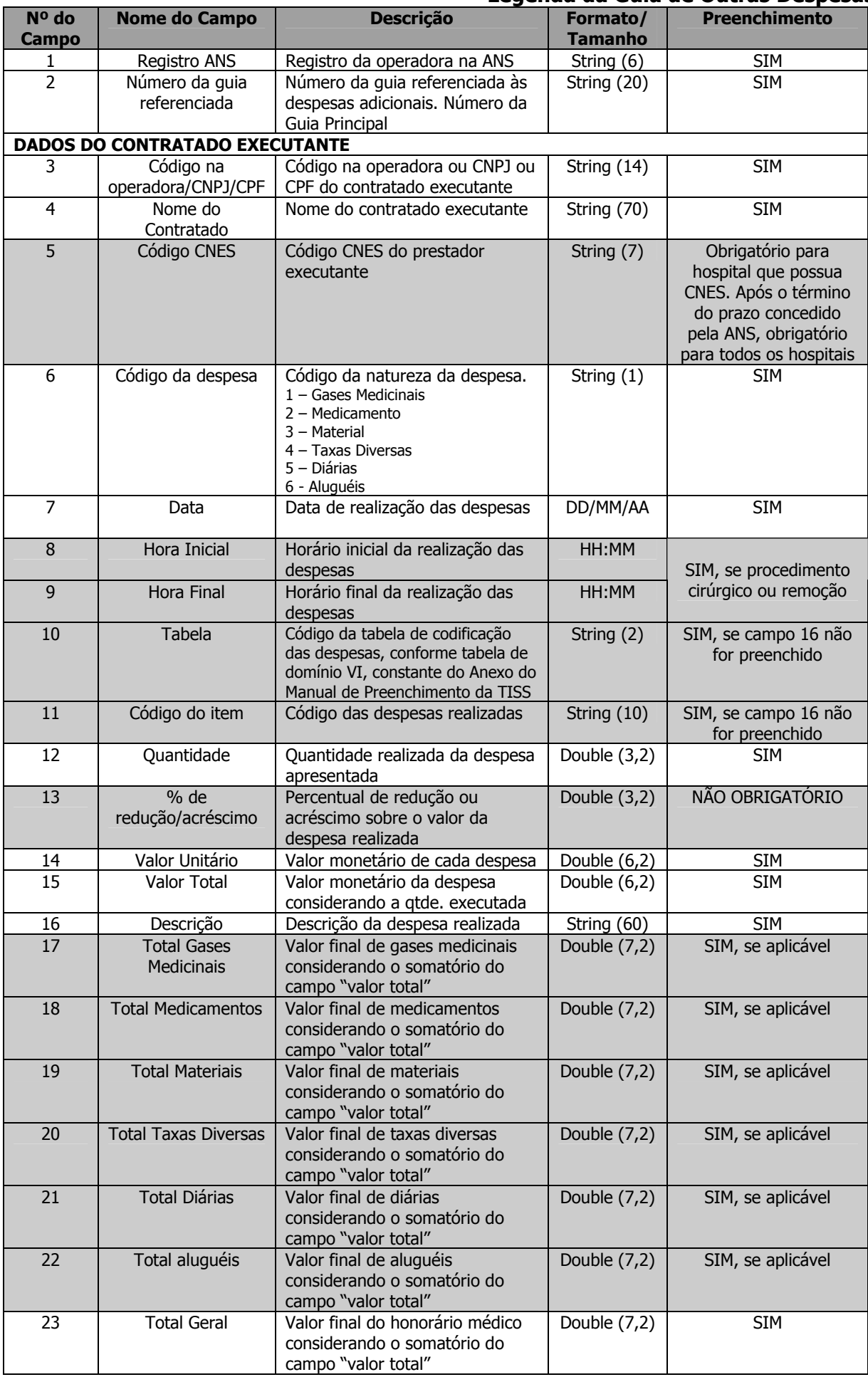

## **II.2 – Demonstrativos de Retorno**

## **2.2.1 – Demonstrativo de Análise de Conta Médica**

![](_page_31_Picture_151.jpeg)

### **Legenda do Demonstrativo de Análise de Conta Médica**

![](_page_32_Picture_308.jpeg)

![](_page_33_Picture_211.jpeg)

# **2.2.2 – Demonstrativo de Pagamento**

![](_page_34_Picture_116.jpeg)

## **Legenda do Demonstrativo de Pagamento**

![](_page_35_Picture_305.jpeg)

![](_page_36_Picture_85.jpeg)

# **III - LIGAÇÃO ENTRE GUIAS**

#### **3.1. Consultas**

3.1.1. Consulta eletiva **sem** procedimentos e **sem** despesas (exceto consulta de referência – ver item 3.1.3).

3.1.1.1. A cobrança da consulta deverá ser feita por meio da Guia de Consulta.

3.1.2. Consulta eletiva **com** procedimento e/ou despesas:

3.1.2.1. A cobrança da consulta e dos procedimentos realizados durante a consulta, deverá ser feita por meio da Guia de SP/SADT.

3.1.2.2. A cobrança das despesas ocorridas durante a consulta deverá ser feita pela Guia de Outras Despesas, cujo campo 2- Nº da Guia Referenciada conterá o número da Guia de SP/SADT.

![](_page_37_Picture_84.jpeg)

3.1.3. A consulta de referência, ou seja, aquela realizada por um especialista por solicitação de outro médico, **sempre** deverá ser cobrada por meio da Guia de SP/SADT, para que constem os dados do médico solicitante.

3.1.4. Em qualquer consulta, a **solicitação** de exames e/ ou procedimentos deverá ser feita por meio de uma Guia de SP/SADT independente. É recomendável que o campo 3-N° da Guia Principal contenha o número da guia utilizada para cobrança da consulta.

![](_page_37_Picture_85.jpeg)

#### **3.2 - Serviços Profissionais, Exames e Procedimentos (Paciente Não Internado)**

3.2.1. A cobrança dos serviços profissionais, exames e procedimentos realizados em paciente **não internado** deverá sempre ser feita por meio da Guia de SP/SADT.

3.2.2. As despesas com materiais, medicamentos, aluguéis, gases e taxas diversas, decorrentes dos atendimentos informados na Guia de SP/SADT deverão ser detalhadas na Guia de Outras Despesas, cujo campo 2-N° da Guia Referenciada conterá o número da Guia de SP/SADT onde foi feita a cobrança.

![](_page_38_Picture_56.jpeg)

3.2.3. Caso seja necessário cobrar em separado os honorários de médicos ou outros profissionais (anestesistas, auxiliares, etc...) decorrentes dos procedimentos discriminados na Guia de SP/SADT, deve ser usada uma Guia adicional de SP/SADT para cada cobrança, destacando no campo 45a-Grau de Participação o papel do profissional. Para vinculá-la à guia que a originou será necessário que campo 3-Nº da Guia Principal contenha o número da Guia de SP/SADT principal.

![](_page_38_Picture_57.jpeg)

#### **3.3 - Pronto Atendimento**

3.3.1. Obedecerá aos mesmos critérios dispostos no item 2. Serviços profissionais, exames e procedimentos (paciente não internado).

#### **3.4 – Internação**

3.4.1. A cobrança de honorários dos procedimentos e exames, bem como das OPMs deverá sempre ser realizada por meio da Guia de Resumo de Internação, cujo campo 3-Nº da Guia de Solicitação conterá o número da Guia de Solicitação de Internação.

![](_page_39_Picture_47.jpeg)

3.4.2. As despesas com materiais, medicamentos, aluguéis, gases e taxas diversas, decorrentes dos atendimentos deverão ser detalhadas na Guia de Outras Despesas, cujo campo 3-N° da Guia Referenciada conterá o número da Guia de Resumo de Internação.

![](_page_39_Picture_48.jpeg)

3.4.3. Caso seja necessário cobrar em separado os honorários de médicos ou outros profissionais (anestesistas, auxiliares, etc...) deve ser usada uma Guia de Honorário Individual independente para cada cobrança. Para vinculá-la à quia que a originou será necessário que campo 3-N° da Guia Referenciada contenha o número da Guia de Solicitação de Internação.

**Importante:** As Guias de Honorário Individual só podem ser vinculadas à Guia de Solicitação de Internação. Não podem ser vinculadas à Guia de SP/SADT nem a quaisquer outras.

![](_page_40_Picture_98.jpeg)

3.4.4. A solicitação de prorrogação e de novos procedimentos não dispõe de guia específica nessa versão da TISS, e por isso deverá ser feita conforme os critérios de cada operadora e anotado no verso da Guia de Solicitação de Internação original, de forma que haverá sempre um único número de Guia de Solicitação de Internação vinculando todos os eventos.

#### **3.5. Serviços Profissionais, Exames e Procedimentos (Paciente Internado)**

3.5.1. A cobrança dos serviços profissionais, exames e procedimentos realizados em paciente **internado** poderá ser feita por meio da Guia de SP/SADT ou diretamente na Guia de Resumo de Internação.

3.5.2. Caso opte por cobrar na guia de SP/SADT:

3.5.2.1. As despesas decorrentes dos atendimentos informados nessa guia deverão ser detalhadas na Guia de Outras Despesas, cujo campo 3-N° da Guia Referenciada conterá o número da Guia de SP/SADT onde foi feita a cobrança.

3.5.2.2. Se for necessário cobrar em separado os honorários de médicos ou outros profissionais (anestesistas, auxiliares, etc...) decorrentes dos procedimentos discriminados na Guia de SP/SADT, deve ser usada uma quia adicional de SP/SADT para cada cobrança, destacando no campo 45a-Grau de Participação o papel do profissional. Para vinculá-la à quia que a originou será necessário que campo 3-N° da Guia Referenciada contenha o número da Guia de SP/SADT principal.

![](_page_41_Picture_76.jpeg)

3.5.2. Nas situações de internações ou serviços terceirizado (ex. Internação clínica em quarto evoluindo para UTI terceirizado), utilizar a guia SP/SADT para cobrança do terceirizado, informando no campo 3-N° da Guia Referenciada, da Guia de Solicitação de Internação.

3.5.4. Caso opte por cobrar na Guia de Resumo da Internação:

3.5.4.1. As despesas decorrentes dos atendimentos informados nessa guia deverão ser detalhadas na Guia de Outras Despesas, cujo campo 3-Nº da *Guia Referenciada* conterá o número da Guia de Resumo da Internação onde foi feita a cobrança.

![](_page_41_Figure_4.jpeg)

3.5.4.2. Se for necessário cobrar em separado os honorários de médicos ou outros profissionais (anestesistas, auxiliares, etc...) deve ser usada uma Guia de Honorário Individual independente para cada cobrança. Para vinculá-la à guia que a originou será necessário que campo 3-N° da Guia de Solicitação / Senha contenha o número da Guia de Solicitação de Internação.

**Importante:** As Guias de Honorário Individual só podem ser vinculadas à Guia de Solicitação de Internação. Não podem ser vinculadas à Guia de SP/SADT nem a quaisquer outras.

![](_page_42_Picture_4.jpeg)

# **IV – EXEMPLOS DE UTILIZAÇÃO**

#### **Exemplo 1**

O beneficiário é atendido no ambulatório do hospital com uma fratura e o serviço de raio X é terceirizado.

1. O hospital manda uma Guia de SP/ SADT, com uma Guia de Outras Despesas anexa, onde serão cobrados: taxas de sala, serviços hospitalares em geral, materiais e medicamentos.

2. O serviço de raio X manda uma Guia de SP/ SADT. Se houver taxas, materiais ou medicamentos, anexará também uma Guia de Outras Despesas.

3. O médico poderá cobrar seus serviços em Guia de SP/SADT própria.

4. Veja na seção Ligação entre guias como vincular os formulários envolvidos.

![](_page_43_Figure_7.jpeg)

#### **Exemplo 2**

O beneficiário está internado para uma cirurgia com um auxiliar e um anestesista. A conta é desvinculada (cada médico manda sua conta para a operadora independente dos outros e do hospital). Os exames de laboratório e de imagem são terceirizados.

1. O hospital manda uma Guia de Resumo de Internação, com uma Guia de Outras Despesas anexa, onde serão cobrados: taxas de sala, serviços hospitalares em geral, diárias, materiais e medicamentos.

2. O laboratório e o serviço de imagens mandam separadamente uma Guia de SP/ SADT. Se existirem taxas, materiais ou medicamentos, também anexarão uma Guia de Outras Despesas.

3. Os médicos cobrarão seus honorários na Guia de Honorário Individual.

4. Veja na seção Ligação entre guias como vincular os formulários envolvidos.

![](_page_44_Figure_6.jpeg)

#### **Exemplo 3**

O beneficiário está internado para um procedimento cirúrgico e os honorários médicos serão cobrados pelo hospital. Os exames de laboratório e de imagem serão cobrados por terceiros.

1. O hospital manda uma Guia de Resumo de Internação, com uma Guia de Outras Despesas anexa, onde serão cobrados: taxas de sala, serviços hospitalares em geral, diárias, materiais e medicamentos.

2. O laboratório e o serviço de imagens preenchem separadamente uma Guia de SP/SADT. Se houver taxas, materiais ou medicamentos, anexará também uma Guia de Outras Despesas.

3. O hospital registra os serviços dos médicos na própria Guia de Resumo de Internação.

4. Veja na seção Ligação entre guias como vincular os formulários envolvidos.

![](_page_45_Picture_71.jpeg)

#### **Exemplo 4**

Cobrança de integrante de equipe cirúrgica não cadastrada na Operadora.

- 1. Utilizar Guia de Honorário Individual (uma para cada profissional).
- 2. No campo 13 indicar o código/ CPF/ CNPJ do executante com o nome no campo 14.

3. No campo 17 indicar o grau de participação conforme tabela de domínio, com o nome no campo 18.

4. O campo 13 indicará, nestes casos de integrantes não cadastrados, o prestador que receberá o crédito referente aos honorários do participante (campo 17 e 18).

# **V – GLOSSÁRIO**

**Acidente:** É o evento não-intencional, causador de lesões físicas e/ou emocionais, no âmbito doméstico ou em outros ambientes sociais, como o do trabalho, do trânsito, da escola, dos esportes e do lazer.

**Acidente ou Doença Relacionada ao Trabalho ou Agravos à Saúde Relacionados ao Trabalho:** São doenças, danos, distúrbios, sofrimentos ou lesões causados ou agravados pelo trabalho, que implicam prejuízo à saúde de um indivíduo ou de uma população. Os acidentes e as doenças cujo nexo causal seja estabelecido como resultantes do exercício de atividade profissional são de notificação obrigatória segundo legislação do Ministério da Saúde, informados através da ficha de notificação específica a ser registrada no Sistema de Informação de Agravos de Notificação (SINAN), bem como devem ser também registrados através da emissão, pelo profissional e/ou serviço que atende o paciente, da Comunicação de Acidente de Trabalho (CAT).

**Alta:** Ato que determina a finalização da modalidade de assistência que vinha sendo prestada ao paciente. O paciente pode receber alta estando curado, melhorado ou com seu estado de saúde inalterado.

**Alto Custo:** É o mesmo que alta complexidade, conforme definido no rol de procedimentos estabelecido pela ANS.

**Área de Abrangência ou Cobertura Geográfica de um plano:** É a definição de quais são os limites geográficos que estão cobertos pelo contrato, podendo ser uma das seguintes opções: nacional, grupo de estados, estadual, grupo de municípios ou municipal.

**Atendimento Domiciliar:** Regime de atendimento em que o beneficiário é atendido fora do âmbito médicohospitalar, em seu domicílio. Ver também Regime de Internação – Internação Domiciliar.

**Autorização de Procedimentos:** Processo eletrônico ou não, utilizado como resposta à transação de solicitação de autorização de procedimento, que incorpora as solicitações das Guias de Solicitação de Internação e SP/ SADT.

**Beneficiário:** Sujeito ativo – titular ou dependente – dos direitos definidos em contrato assinado entre uma pessoa física ou pessoa jurídica com uma operadora para garantia da assistência. O termo beneficiário refere-se ao vínculo a planos de saúde, podendo existir mais de um vínculo para um mesmo indivíduo. Tendo em vista que uma mesma pessoa física pode estar vinculada a mais de um plano, o número de beneficiários cadastrados é superior ao número de indivíduos que possuem planos privados de assistência à saúde.

**Beneficiário Ativo:** É aquele cujo contrato esteja em vigor, de acordo com os dados informados pela Operadora à ANS através do Sistema de Informação de Beneficiários (SIB).

**CNES (Cadastro Nacional de Estabelecimentos de Saúde):** Cadastro que registra as informações completas acerca dos prestadores de serviços em saúde, pessoa física ou jurídica, visando disponibilizar informações das atuais condições de infra-estrutura de funcionamento destes prestadores de saúde em todas as esferas.

**Caráter da Solicitação:** É a definição sobre o tipo de atendimento que está sendo prestado, se eletivo ou de urgência/ emergência.

**Caráter Eletivo:** Diz-se do procedimento realizado de forma programada antecipadamente, não envolvendo situação de urgência ou emergência.

**Caráter de Urgência:** Diz-se do procedimento realizado de forma não programada antecipadamente, devido a situação de urgência ou emergência.

**Cartão do Beneficiário:** Documento que identifica, mediante numeração própria de cada Operadora, o beneficiário de um Plano de Saúde.

**CNS (Cartão Nacional de Saúde):** Instrumento criado pelo Ministério da Saúde que possibilita a vinculação dos procedimentos executados no âmbito do Sistema Único de Saúde (SUS) ao usuário, ao profissional que os executou e ao estabelecimento de saúde, por meio de números de identificação previamente cadastrados numa base de dados de âmbito nacional. O Cartão Nacional de Saúde estrutura a coleta de dados e informações em saúde por meio do número único de identificação do usuário do SUS e de uma rede de telecomunicações e equipamentos de informática que, segundo protocolos nacionais, possibilita o trânsito, o armazenamento e o acesso às informações geradas nas Unidades Assistenciais.

**CID (Classificação Internacional de Doenças e Problemas Relacionados à Saúde):** Tabela internacional que busca classificar as doenças e problemas relacionados à saúde de acordo com critérios estabelecidos. Criada em 1893 como a Classificação de Bertillon ou Lista Internacional de Causas de Morte, esta tabela vem sofrendo ao longo do tempo várias revisões, sendo a atual a 10<sup>a</sup> (décima). O nome atualmente utilizado (Classificação Internacional de Doenças e Problemas Relacionados à Saúde) visa tornar mais claro o conteúdo e a finalidade da tabela, bem como refletir a extensão progressiva da abrangência da classificação, além de doenças e lesões.

**CID 10 Principal:** Código específico relacionado ao motivo principal que norteou o atendimento prestado, de acordo com a Classificação Internacional de Doenças e Problemas Relacionados à Saúde – 10ª revisão. Nas internações haverá um CID principal referente a hipótese diagnóstica, que posteriormente pode ser modificado pelo diagnóstico de fato. Na Guia de Resumo de Internação deve ser informado o CID referente ao diagnóstico de fato.

**CID 10 Secundário:** Código específico relacionado a motivos secundários detectados durante o atendimento prestado, de acordo com a Classificação Internacional de Doenças e Problemas Relacionados à Saúde – 10ª revisão.

**Código CBO-S (Classificação Brasileira de Ocupações – Saúde):** Código da Especialidade do profissional contratado conforme a Classificação Brasileira de Ocupações – Saúde.

**Consulta:** Atendimento ambulatorial prestado ao beneficiário de plano de saúde por profissional habilitado para tal, que consiste no exame clínico do mesmo, com ou sem apoio de instrumentos que visem a estabelecer uma hipótese diagnóstica ou elucidar um diagnóstico, classificada em:

- **Primeira Consulta:** consulta inicial do beneficiário com o prestador habilitado.
- **Consulta de Pré-Natal:** consulta realizada a beneficiária, por profissional da especialidade de obstetrícia, para acompanhamento do processo gestacional.
- **Consulta de Referência:** consulta realizada por indicação de outro profissional, de mesma especialidade ou não, para continuidade de tratamento. Caso seja a primeira consulta e ao mesmo tempo seja referenciada por outro profissional, constitui-se uma consulta referenciada.
- **Consulta de Seguimento:** consulta eletiva realizada em consultório em continuidade de tratamento e/ou acompanhamento do paciente no mesmo prestador.

**Contratado:** Pessoa física ou jurídica autorizada a solicitar ou prestar serviço, mediante contrato formal, aos beneficiários de uma Operadora.

**Contratado Solicitante:** Profissional ou serviço de saúde autorizado a prestar serviço, mediante contrato formal, aos beneficiários de uma Operadora, responsável pela solicitação de determinado procedimento/serviço de apoio ao atendimento prestado.

**Contratado Executante:** Profissional ou serviço de saúde autorizado a prestar serviço, mediante contrato formal, aos beneficiários de uma Operadora, responsável pela execução direta do procedimento.

**Diagnóstico Principal:** É o principal diagnóstico que justifica o procedimento, evento ou informação.

**Equipe Médica:** Equipe constituída por diversos profissionais da área de saúde, da mesma especialidade ou não, da mesma disciplina ou não, para realização de serviço médico-hospitalar.

**Eventos Assistenciais:** Consultas médicas, odontológicas ou de quaisquer outras especialidades da área de saúde devidamente habilitadas para tal; utilização de serviços profissionais e de apoio diagnóstico e/ou terapêutico; internação hospitalar e tratamento odontológico.

**Exames Complementares:** Métodos auxiliares realizados com objetivo de diagnosticar, rastrear, definir ou acompanhar determinada patologia, suspeita ou já conhecida.

**Fatura:** documento fiscal ou não, identificado, que representa uma conta a ser paga por prestação de serviços diversos, abrangendo um ou mais lotes.

**Tipo de Faturamento:** Definição do faturamento do atendimento prestado de acordo com o total de procedimentos a serem faturados ao término deste atendimento.

- **Faturamento Parcial:** Tipo de faturamento realizado apenas em parte da conta do serviço prestado ao beneficiário. Este faturamento pode ocorrer com o paciente permanecendo ainda sob atendimento.
- **Faturamento Total:** Tipo de faturamento realizado com base em todo somatório da conta do serviço prestado ao beneficiário.

**Glosa:** É a rejeição total ou parcial, com conseqüente cancelamento de verbas ou parcelas, de uma conta ou orçamento.

**Grau de Participação:** É a posição exercida pelo profissional executante do procedimento na equipe de atendimento, classificada de acordo com a tabela de domínio própria.

**Guia Referenciada:** Guia utilizada para encaminhamento de paciente a outro profissional ou serviço.

**Hipótese Diagnóstica:** Fase inicial do processo de raciocínio clínico feita pelo profissional, na qual são levantadas hipóteses, com algum grau de certeza, sobre o problema exposto.

**Honorário Individual:** Valor a que faz jus o profissional de saúde pela prestação de serviços assistenciais a um paciente.

**Indicação Clínica:** Patologia, sinal ou sintoma que justifica a solicitação de determinado procedimento.

**Internação Cirúrgica:** Internação objetivada por realização de ato cirúrgico em paciente em ambiente hospitalar.

**Internação Clínica:** Internação objetivada por realização de acompanhamento clínico ou diagnóstico em ambiente hospitalar.

**Internação Obstétrica:** Internação objetivada por realização de acompanhamento, diagnóstico, intervenção de caráter obstétrico em ambiente hospitalar.

**Internação Pediátrica:** Internação médica voltada para a manutenção da saúde e para a oferta de cuidados médicos às crianças desde o nascimento até a adolescência (00 a 18 anos incompletos).

**Internação Psiquiátrica:** Internação relacionada com a aplicação de princípios da psiquiatria no cuidado de doentes mentais.

**Lote de Guia:** Agrupamento de guias apresentadas pelo prestador com numeração unívoca por ele estabelecida.

**Medicamentos Especiais:** aqueles que necessitam de autorização prévia.

**Motivo de Saída:** Motivo que atesta a saída do paciente de determinada condição de atendimento ou internação.

**Nascido Morto:** Produto da concepção com 22 semanas ou mais de gestação, ou pelo menos 500 gramas de peso, que depois da expulsão ou extração completa do corpo da mãe, não manifesta qualquer sinal de vida.

**Nascido Vivo:** É o produto da concepção que imediatamente após o nascimento, ou seja, depois da expulsão ou da extração completa do corpo materno, manifesta algum sinal vital, tal como batimentos do coração, pulsações do cordão umbilical ou movimentos efetivos dos músculos de contração voluntária, estando ou não cortado o cordão umbilical e estando ou não desprendido da placenta.

**Nascido Vivo a Termo:** Produto da concepção, com idade gestacional igual ou superior a 37 (trinta e sete) semanas, que depois da expulsão ou da extração completa do corpo materno, manifesta algum sinal vital, tal como batimentos do coração, pulsações do cordão umbilical ou movimentos efetivos dos músculos de contração voluntária, estando ou não cortado o cordão umbilical e estando ou não desprendido da placenta.

**Nascido Vivo Prematuro:** Produto da concepção, com idade gestacional igual ou inferior a 36 (trinta e seis) semanas e 6 (seis) dias, que, depois da expulsão ou da extração completa do corpo materno, manifesta algum sinal vital, tal como batimentos do coração, pulsações do cordão umbilical ou movimentos efetivos dos músculos de contração voluntária, estando ou não cortado o cordão umbilical e estando ou não desprendido da placenta.

**Óbito Fetal:** É a morte de um produto da concepção, antes da expulsão ou de sua extração completa do corpo materno, independente da duração da gravidez; indica o óbito o fato de que, depois da separação, o feto não respira nem dá nenhum outro sinal de vida, como batimentos do coração, pulsações do cordão umbilical ou movimentos efetivos dos músculos de contração voluntária.

**Óbito Neonatal:** É aquele ocorrido entre o período imediato após o nascimento e 27 (vinte e sete) dias de vida.

**Óbito Neonatal Precoce:** É aquele ocorrido no período entre 0 (zero) e 6 (seis) dias de vida.

**Óbito Neonatal Tardio:** É aquele ocorrido no período entre 7 (sete) e 27 (vinte e sete) dias de vida.

**OPM:** Órtese, prótese ou material especial utilizado em procedimentos de atendimento ao paciente.

**Pequena Cirurgia:** Procedimento cirúrgico de pequeno porte, que, por conta de sua baixa complexidade, pode também ser realizado fora do ambiente hospitalar.

**Plano Privado de Assistência à Saúde:** Prestação continuada de serviços ou cobertura de custos assistenciais, contratada por pessoa física ou jurídica, a preço pré ou pós-estabelecido, por prazo indeterminado, com a finalidade de garantir, sem limite financeiro, a assistência à saúde, pela faculdade de acesso e atendimento por profissionais ou serviços de saúde, livremente escolhidos, integrantes ou não de rede credenciada, contratada ou referenciada, visando à assistência médica, hospitalar e odontológica e a ser paga integral ou parcialmente às expensas da operadora contratada, mediante reembolso ou pagamento direto ao prestador, por conta e ordem do beneficiário.

Prestadores de Servicos de Saúde: Pessoa física ou jurídica, autorizada por entidade de classe regulamentada a executar ações e/ou serviços de saúde, coletiva ou individual, que prestam serviço às operadoras de plano privado de assistência à saúde.

**Procedimento:** Ato isolado ou conjunto de atos de atenção à saúde prestado ao beneficiário de um plano de saúde por profissional ou serviço de saúde qualificado, assim como medicamentos e outros insumos terapêuticos.

**Procedimento em Série:** É aquele de uso seriado e/ou contínuo por período de tempo determinado ou não para tratamento através de seções determinadas.

**Profissional Contratado:** É aquele contratado para prestar serviços de saúde. Pode se tratar de pessoa física, pessoa jurídica, cooperativa profissional, hospital ou clínica.

**Profissional Executante:** É aquele responsável pela execução do serviço de saúde prestado ao beneficiário. O profissional executante será sempre identificado como pessoa física ou pessoa jurídica, sendo possuidor de registro em conselho profissional.

**Profissional Solicitante:** É aquele responsável pela solicitação de determinado procedimento de saúde a ser prestado ao beneficiário.

**Prorrogação:** É uma solicitação de realização de serviço médico-hospitalar extra a uma solicitação anteriormente realizada, a fim de prestar outros serviços não previstos em decorrência de agravo ou sempre que houver necessidade. Utilizado para pacientes em regime de internação.

**Protocolo:** Agrupamento de guias do mesmo tipo ou diferentes, no âmbito da operadora, identificado por um identificador unívoco. É o comprovante de recebimento pela operadora de um lote de guias.

**Rede Credenciada:** Grupo de prestadores de serviços médico-hospitalares que mantêm relacionamento comercial com a operadora de plano de saúde com o objetivo de prestar assistência aos beneficiários desta.

**Regime de Internação:** Definição da forma de internação.

- **Regime Domiciliar:** Conjunto de ações integradas, sistematizadas, articuladas e regulares desenvolvidas pela equipe de saúde no domicílio, com o objetivo de promover e/ou restabelecer a saúde de pessoas em seu contexto sócio-econômico, cultural e familiar, caracterizadas pela atenção em tempo integral ao paciente com quadro clínico mais complexo e com necessidade de tecnologia especializada. Inclui visita domiciliar, consulta de profissional de nível superior no domicílio, planejamento e a realização de procedimentos.
- **Regime Hospitalar:** Regime de internação em que o paciente recebe o atendimento em ambiente hospitalar.
- **Regime Hospital-Dia:** Forma de assistência intermediária entre a internação e o atendimento ambulatorial para realização de procedimentos clínicos, cirúrgicos, diagnósticos e terapêuticos, que requeiram a permanência do paciente na Unidade por um período máximo de 12 horas.

**Registro ANS:** Número de 6 dígitos que identifica o registro da operadora de plano de saúde junto à ANS.

**Remoção:** É o deslocamento do paciente utilizando-se uma unidade móvel apropriada, de uma unidade de atendimento para outra.

**SP/SADT (Serviço Profissional/ Serviço Auxiliar de Diagnóstico e Terapia):** Serviço, exame ou terapia realizado em âmbito ambulatorial.

**SADT Internado:** Serviço, exame ou terapia executado em paciente em regime de internação.

**Senha de Autorização:** Número identificador utilizado para mapear uma autorização de realização de determinado serviço anteriormente solicitado pelo prestador de serviço.

**Tabela de Domínio:** Tabela que define um conjunto limitado de dados para ser utilizado para determinado fim.

**Tabela de Valoração:** Tabela com códigos, regras, conceitos e definições utilizadas para atribuir valores aos seus itens.

**Terapia:** Atendimento a paciente utilizando qualquer método de tratamento, de caráter eletivo, urgência ou emergência.

**Tipo de Alta:** Tipificação da saída do paciente de determinada condição de atendimento ou internação. Ver também Alta.

**Tipo de Atendimento:** Tipificação do atendimento ambulatorial do padrão TISS realizado em beneficiário de plano de saúde privado.

**Tipo de Doença:** Classificação da doença motivo do atendimento de acordo com a tabela de domínio específica.